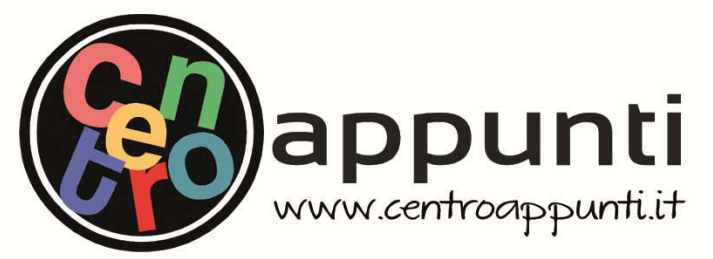

**Corso Luigi Einaudi, 55/B - Torino**

**Appunti universitari Tesi di laurea Cartoleria e cancelleria Stampa file e fotocopie Print on demand Rilegature** 

NUMERO: 2192A ANNO: 2017

# **A P P U N T I**

STUDENTE: Cavallo Federico

MATERIA: Ingegneria degli Acquiferi - Esercitazioni Complete - Prof. Sethi

**Il presente lavoro nasce dall'impegno dell'autore ed è distribuito in accordo con il Centro Appunti. Tutti i diritti sono riservati. È vietata qualsiasi riproduzione, copia totale o parziale, dei contenuti inseriti nel presente volume, ivi inclusa la memorizzazione, rielaborazione, diffusione o distribuzione dei contenuti stessi mediante qualunque supporto magnetico o cartaceo, piattaforma tecnologica o rete telematica, senza previa autorizzazione scritta dell'autore.** 

ATTENZIONE: QUESTI APPUNTI SONO FATTI DA STUDENTIE NON SONO STATI VISIONATI DAL DOCENTE. **IL NOME DEL PROFESSORE, SERVE SOLO PER IDENTIFICARE IL CORSO.** 

# POLITECNICO DI TORINO

### **Corso di Laurea Magistrale in Ingegneria per l'Ambiente e il Territorio**

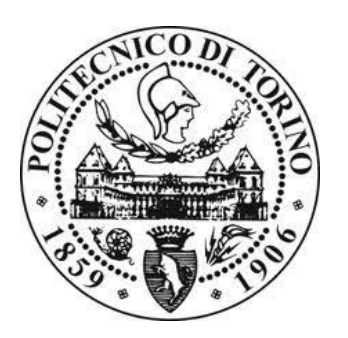

## Corso di **Ingegneria degli Acquiferi** *Professore Rajandrea SETHI*  Relazione sulle esercitazioni – Parte 1

*Federico CAVALLO s180421* 

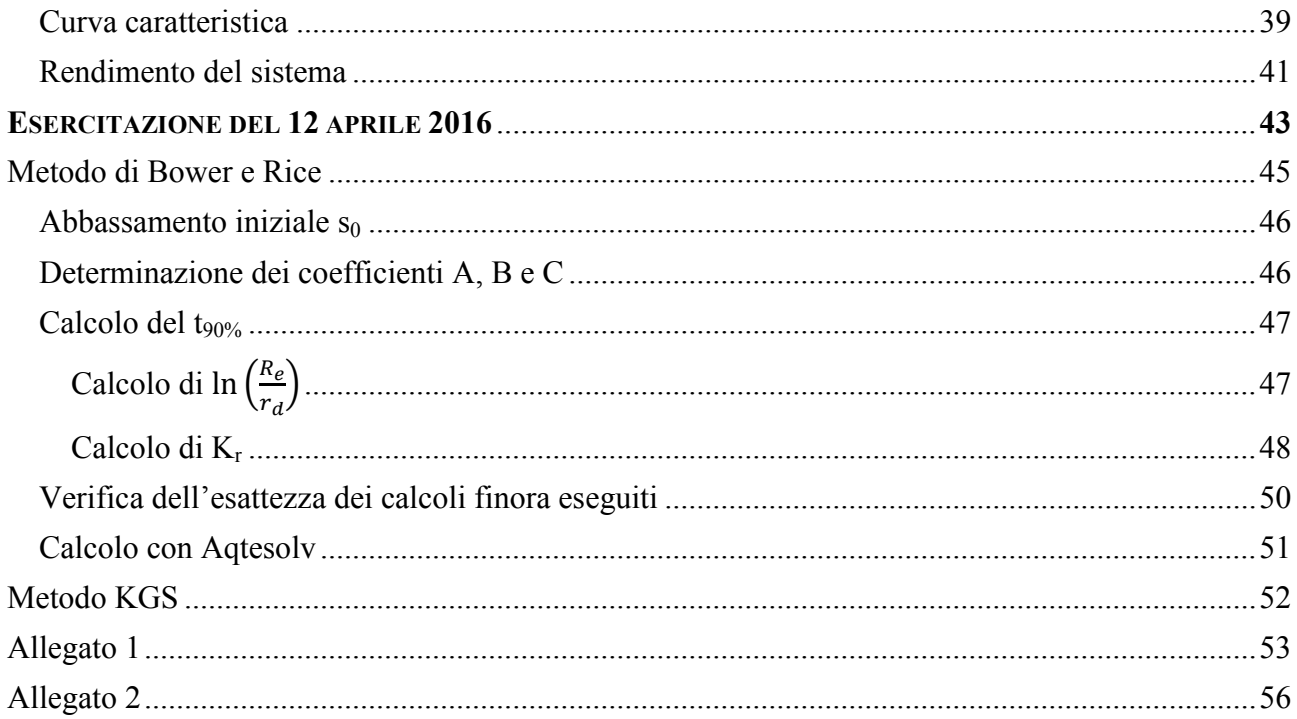

Politecnico di Torino *Federico Cavallo s180421* a.a. 2015/2016

A questo punto si crea una griglia tridimensionale su Surfer utilizzando il comando *grid*  $\rightarrow$  *data*, importando questi dati dal foglio Excel. Si utilizzino come asse X i dati della seconda colonna, come asse Y i dati della terza colonna e come asse Z i dati della quota piezometrica H, ossia l'ultima colonna. Come risultato Surfer visualizza il piano piezometrico, riportando le linee equipotenziali e la quota alla quale si trovano, come riportato nella Fig. 1.

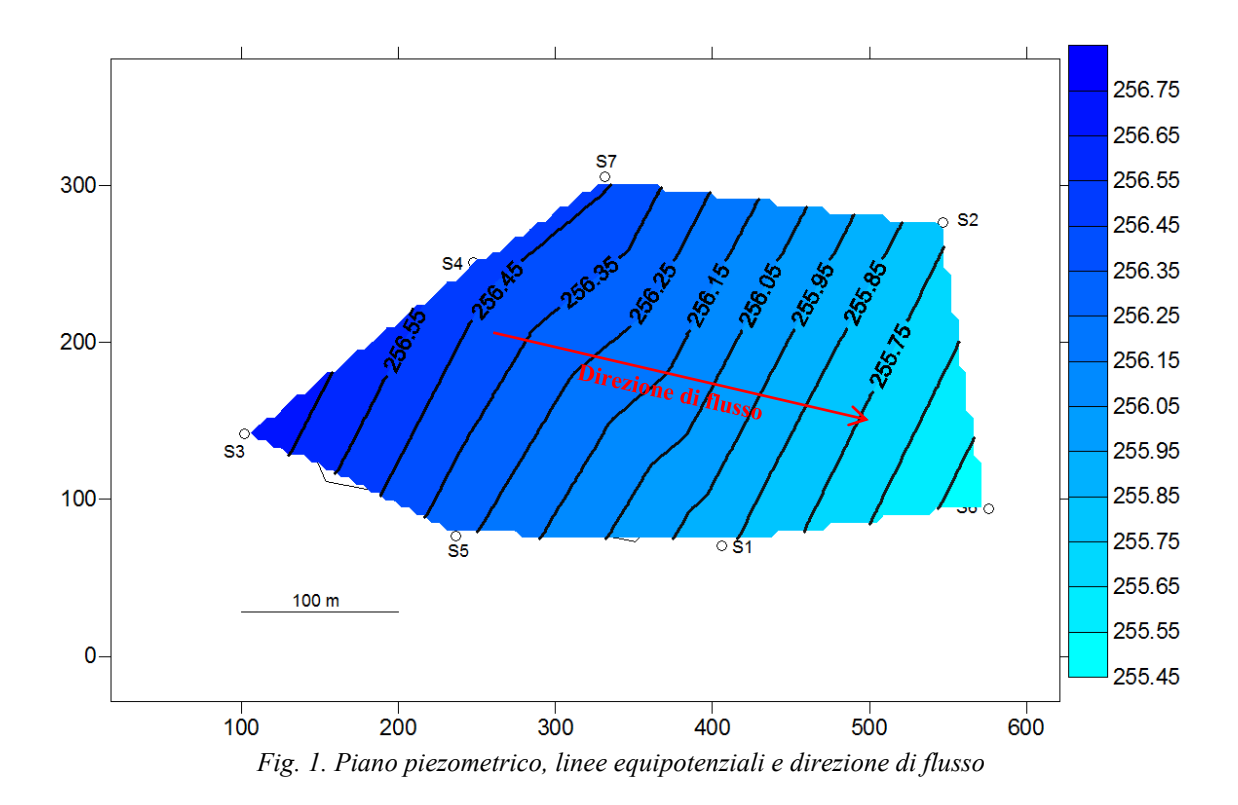

### **Calcolo della portata**

Per calcolare il valore della portata d'acqua che fluisce attraverso la sezione di massima ampiezza che sottende la discarica si deve usare la seguente formula:

$$
Q = K_{eq,h} A \frac{h_0 - h}{d}
$$

Dove

- Q: portata
- $\bullet$  K<sub>eq,h</sub>: conducibilità idraulica equivalente orizzontale;
- A: sezione di massima ampiezza al di sotto della discarica;
- $h_0 h$ : differenza di quota tra due isopieze qualsiasi;
- d: distanza orizzontale tra le due isopieze scelte.

Si riporta di seguito, in *Fig. 2*, la rappresentazione realizzata con l'ausilio del software Surfer 8 dell'area presa in esame, riportante il perimetro della discarica e i pozzi utilizzati come punti di misura per tracciare la superficie piezometrica, sulla quale sono state raffigurate le linee isopiezometriche.

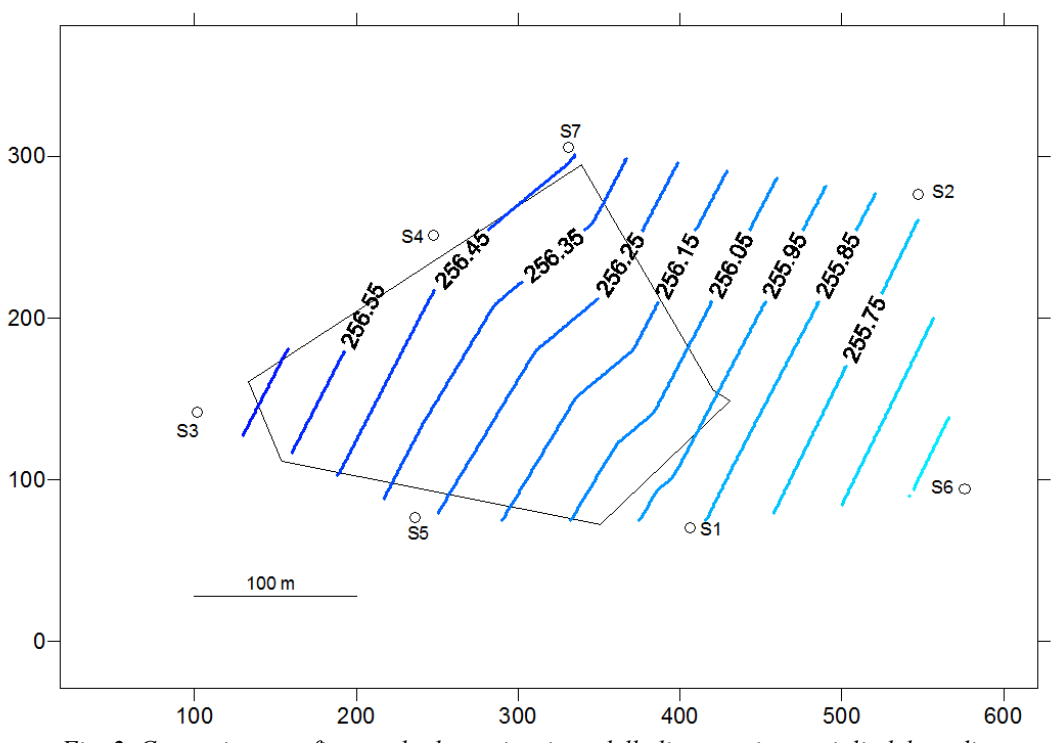

*Fig. 2. Costruzione grafica per la determinazione delle linee equipotenziali, del gradiente piezometrico e della direzione di flusso* 

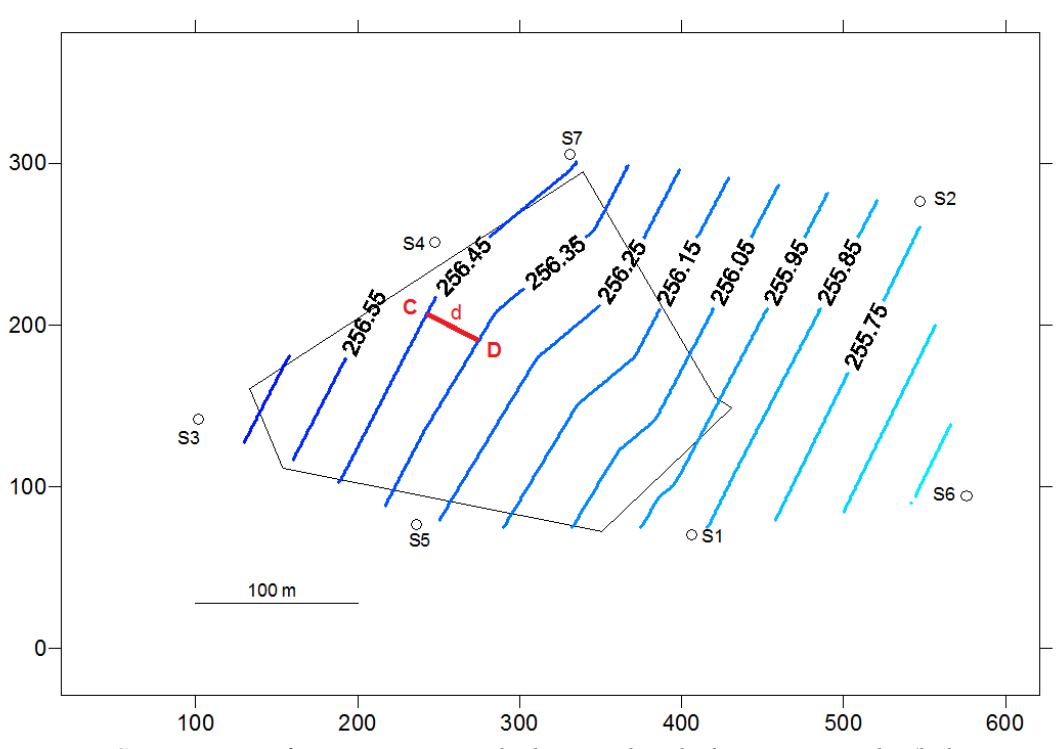

*Fig. 4. Costruzione grafica rappresentante la distanza d tra le due isopieze scelte (la linea rossa)* 

Adesso che si hanno tutti i dati li si sostituisce nella formula di partenza e si ottiene il valore della portata

$$
Q = K_{eq,h} A \frac{h_0 - h}{d} = 0.003 \cdot 7809.942 \cdot \frac{0.1}{36.608} = 0.064 m^3 \cdot s^{-1}
$$

Possiamo esprimere tale valore in litri al secondo Q = 64,143 l⋅s<sup>-1</sup>, oppure calcolarlo in metri cubi al giorno Q = 5541,983 m<sup>3</sup>·giorno<sup>-1</sup>.

### **ESERCITAZIONE DEL 15 MARZO 2016**

L'obiettivo dell'esercitazione 2 è l'esecuzione mediante il software Aqtesolv e su Excel della prova di falda a pompaggio costante presentata da Walton. Nel 1962 Walton ha presentato i dati di una prova di pompaggio condotta il 2 Luglio 1953 nei pressi di Gridley, Illinois. Il pozzo di prova (well 3) era completamente penetrato in un acquifero di sabbia e ghiaia spessa 18 piedi in condizioni non artesiane. Il pompaggio è continuato per otto ore a una portata costante Q = 220 galloni per minuto. La risposta idraulica è stata monitorata in un pozzo di osservazione (well 1) posto ad una distanza r=824 ft dal pozzo di pompaggio. Le misure di tempo (*time*) e di abbassamento (*drawdown*) sono state registrati rispettivamente in minuti e in piedi.

Dopo aver portato a termine l'esecuzione della prova sul software:

- a) Creazione di un diagramma diagnostico per individuare la tipologia di acquifero;
- b) Verifica della correttezza dei parametri ottenuti con il metodo di Jacob calcolando l'intercetta e la pendenza della retta interpolatrice;
- c) Trasformare i risultati ottenuti in valori nel Sistema Internazionale.

Politecnico di Torino *Federico Cavallo s180421* a.a. 2015/2016

### **Metodo di Jacob**

Si è quindi realizzato un altro grafico, utilizzando la stessa serie di dati, ponendo solo l'asse orizzontale del tempo in base logaritmica. Dal grafico così ottenuto si crea una linea di tendenza logaritmica, operando in modo tale che la funzione intercetti i punti aventi valori spaziali e temporali molto elevati, condizione necessaria affinché il metodo di Jacob sia corretto (nel grafico realizzato con Excel si sono presi in considerazione gli ultimi cinque punti del grafico).

Si definisce t<sub>0</sub> il punto in cui la retta interseca l'asse orizzontale e  $\Delta s$  l'abbassamento avvenuto nel pozzo durante un ciclo logaritmico (vedi *Figura 3).*

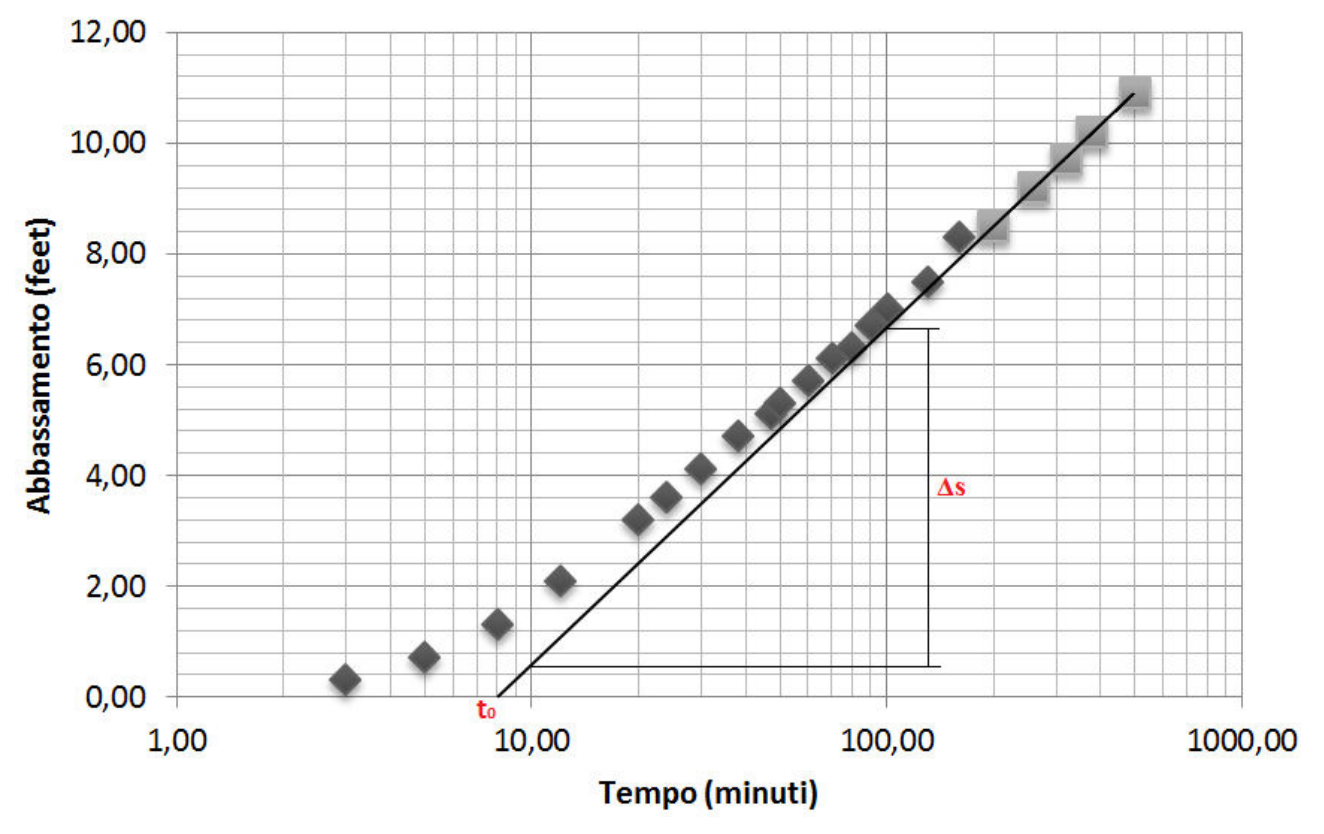

*Figura 3. Grafico realizzato con Excel, la retta è l'approssimazione logaritmica della funzione di Theis data da Jacob* 

Si è individuato come valore di  $t_0 = 8$  min e come valore di  $\Delta s = 6.1$  ft.

Per calcolare il valore del coefficiente di immagazzinamento S si deve usare la formula

$$
S = 0.225 \frac{T \cdot t_0}{r^2}
$$

Dove

- S: coefficiente di immagazzinamento dell'acquifero;
- T: trasmissività dell'acquifero;
- $\bullet$  t<sub>0</sub>: valore del tempo all'intersezione della retta con l'asse orizzontale;
- r: distanza del pozzo di osservazione dal pozzo di pompaggio.

Avendo ottenuto tutti i valori necessari li si sostituisce nella formula e si ricava il valore del coefficiente di immagazzinamento

$$
S = 0.225 \frac{T \cdot t_0}{r^2} = 0.225 \frac{6.6 \cdot 8}{678976} = 1.75 \cdot 10^{-4} \text{ gal} \cdot \text{ft}^{-3}
$$

Dal momento che il valore di S espresso dal programma Aqtesolv è adimensionale occorre ricordare che  $1 ft^3 = 7.48$  *gal*, ottenendo quindi

$$
S = \frac{1.75 \cdot 10^{-4}}{7.48} = 2.34 \cdot 10^{-5}
$$

Entrambi i valori di S e di T sono molto simili, per cui si può affermare che i parametri ottenuti con il metodo di Jacob sono corretti.

### **Conversione nel S.I.**

I valori usati e i risultati ottenuti sono stati finora espressi nelle unità di misura americane. Nella seguente tabella li si presenta convertiti nel Sistema Internazionale.

|                  | u.d.m. americane                               |                                    | S.I.                                  |                               |
|------------------|------------------------------------------------|------------------------------------|---------------------------------------|-------------------------------|
| $Q =$            | 220                                            | gallone per minuto                 | 13,9                                  | litri al secondo              |
| $r =$            | 824                                            | feet                               | 251                                   | metri                         |
| $t_0 =   8$      |                                                | minuti                             | 480                                   | secondi                       |
| $\Delta s = 6.1$ |                                                | feet                               | 1,86                                  | metri                         |
| $T =$            | 9504                                           | gal $\cdot ft^{-1} \cdot day^{-1}$ | 1,368                                 | $l \cdot m^{-1} \cdot s^{-1}$ |
|                  | $S =   1.75 \cdot 10^{-4}   gal \cdot ft^{-3}$ |                                    | $2.34 \cdot 10^{-2}$ $l \cdot m^{-3}$ |                               |

*Tabella 2. Conversione delle unità di misura* 

### **Individuazione della tipologia di acquifero**

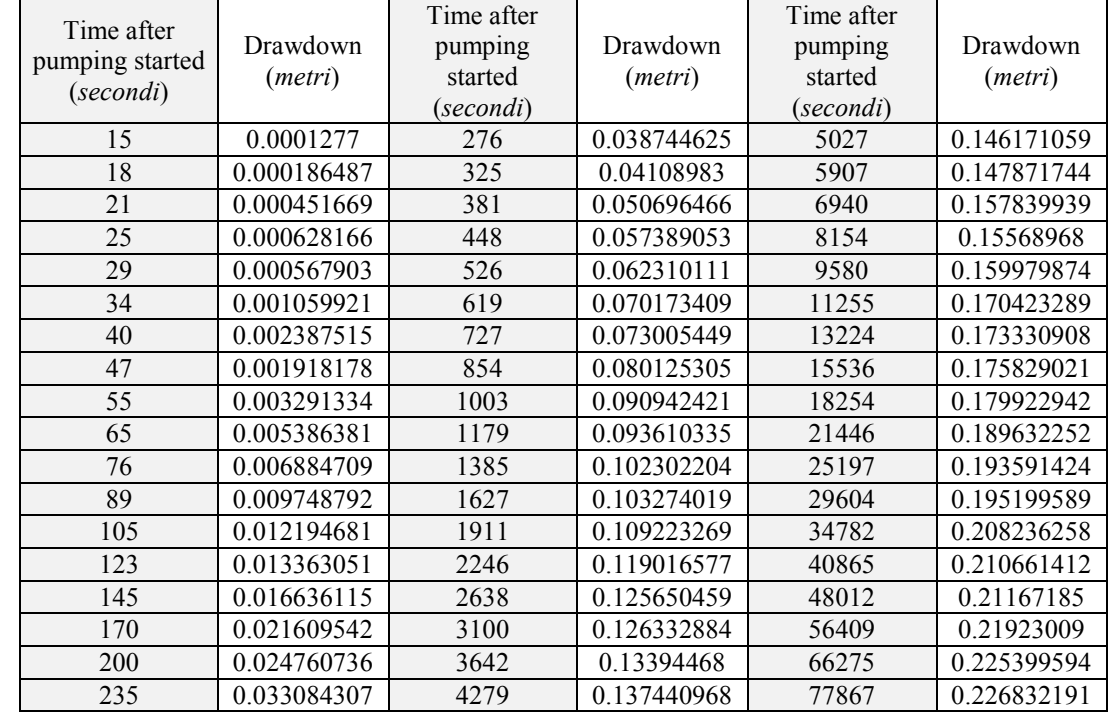

Innanzi tutto si è inserito in un foglio Excel la serie di dati che indica l'entità dell'abbassamento del livello d'acqua nel pozzo di osservazione (W17) dall'inizio del pompaggio, riportata in *Tabella 1*.

Si è quindi creato da questa serie di dati un diagramma diagnostico ponendo entrambi gli assi in base logaritmica. L'andamento dei punti indica che si tratta di un acquifero confinato, in quanto l'abbassamento indotto dall'erogazione a portata costante d'acqua dal pozzo aumenta costantemente nel tempo. Il fatto che si tratta di acquifero confinato appare chiaro sia nel grafico ottenuto da Aqtesolv (*Figura 2*) che nel grafico sviluppato in Excel (*Figura 3*).

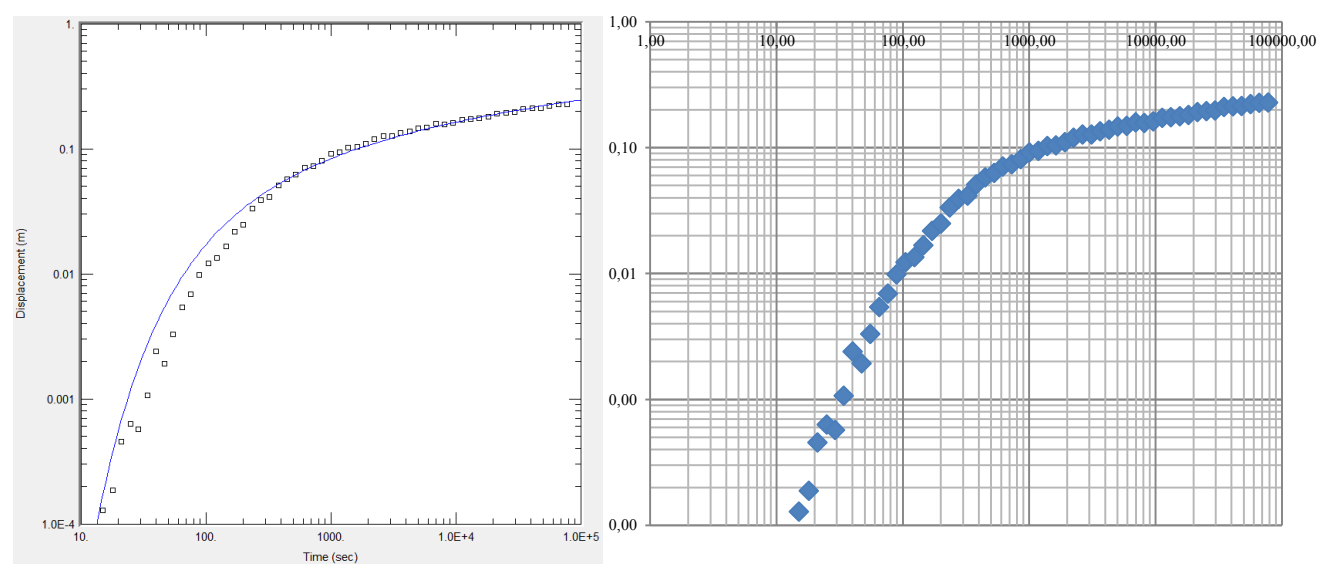

*Figura 2. Grafico realizzato con Aqtesolv (la curva in blu rappresenta la funzione di Theis)* 

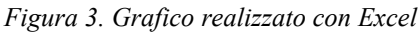

*Tabella 1. Dati del pozzo di osservazione* 

### **Calcolo dei parametri idrodinamici**

Per calcolare il valore della trasmissività T si deve usare la formula

$$
T=0.183\ \frac{Q}{\Delta s}
$$

Dove

- T: trasmissività dell'acquifero;
- Q: portata di pompaggio;
- Δs: abbassamento avvenuto nel pozzo durante un ciclo logaritmico.

Dal momento che si hanno tutti i dati li si sostituisce nella formula e si ottiene il valore della trasmissività

$$
T = 0.183 \frac{Q}{\Delta s} = 0.183 \frac{0.7}{0.074} = 1.73 l \cdot m^{-1} \cdot s^{-1} = 0.001731 m^{2} \cdot s^{-1}
$$

Per calcolare il valore del coefficiente di immagazzinamento S si deve usare la formula

$$
S=0,225\ \frac{T\cdot\ t_0}{r^2}
$$

Dove

- S: coefficiente di immagazzinamento dell'acquifero;
- T: trasmissività dell'acquifero;
- $\bullet$  t<sub>0</sub>: valore del tempo all'intersezione della retta con l'asse orizzontale;
- r: distanza del pozzo di osservazione dal pozzo di pompaggio.

Avendo ottenuto tutti i valori necessari li si sostituisce nella formula e si ricava il valore del coefficiente di immagazzinamento

$$
S = 0,225 \frac{T \cdot t_0}{r^2} = 0,225 \frac{0,001731 \cdot 75}{0,1369} = 2,1338 l \cdot m^{-3}
$$

Dal momento che il valore di S espresso dal programma Aqtesolv è adimensionale occorre ricordare che  $1 m^3 = 1000$  *litri*, ottenendo quindi

$$
S = \frac{2,1338}{1000} = 0,002134
$$

### **Metodo di Theis**

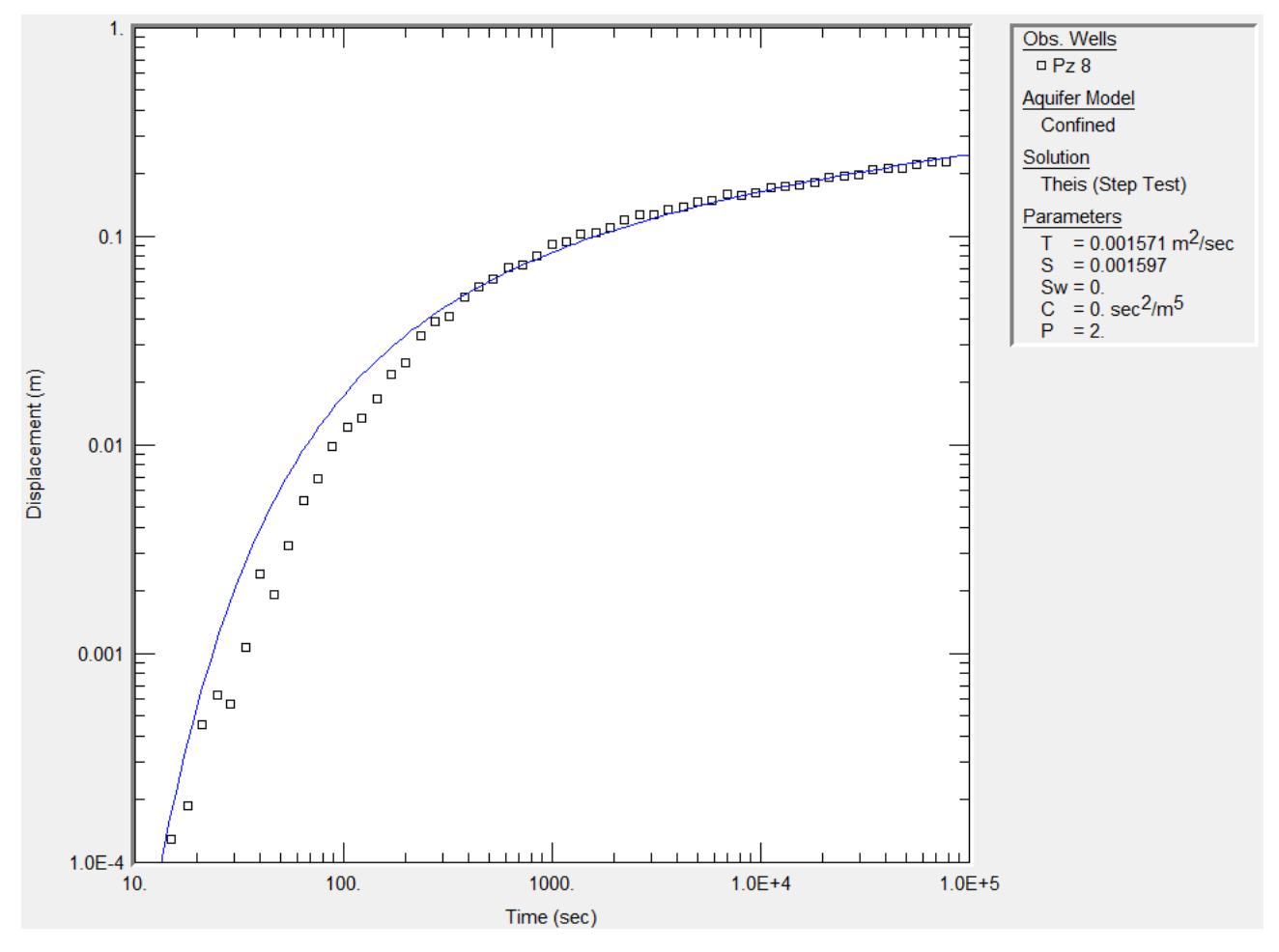

*Figura 5. Soluzione di Theis ottenuta con il software Aqtesolv* 

Si è provato ad applicare il metodo di Theis (*Figura 5*), ma la soluzione si discosta ancora di più da quelle riscontrate finora: il valore di T risulta essere inferiore a quello ottenuto nelle precedenti soluzioni, mentre il valore di S risulta essere una via di mezzo tra il valore ottenuto dai calcoli svolti nella pagina precedente e di quello ricavato su Aqtesolv. Questa soluzione sembra decisamente sbagliata.

### **Valori corretti**

Abbiamo quindi applicato un intervallo per l'analisi dei dati sul programma Aqtesolv in modo che analizzi solamente i dati prelevati dopo 1278 secondi.

La soluzione ottenuta con Theis è la seguente (*Figura 6*):

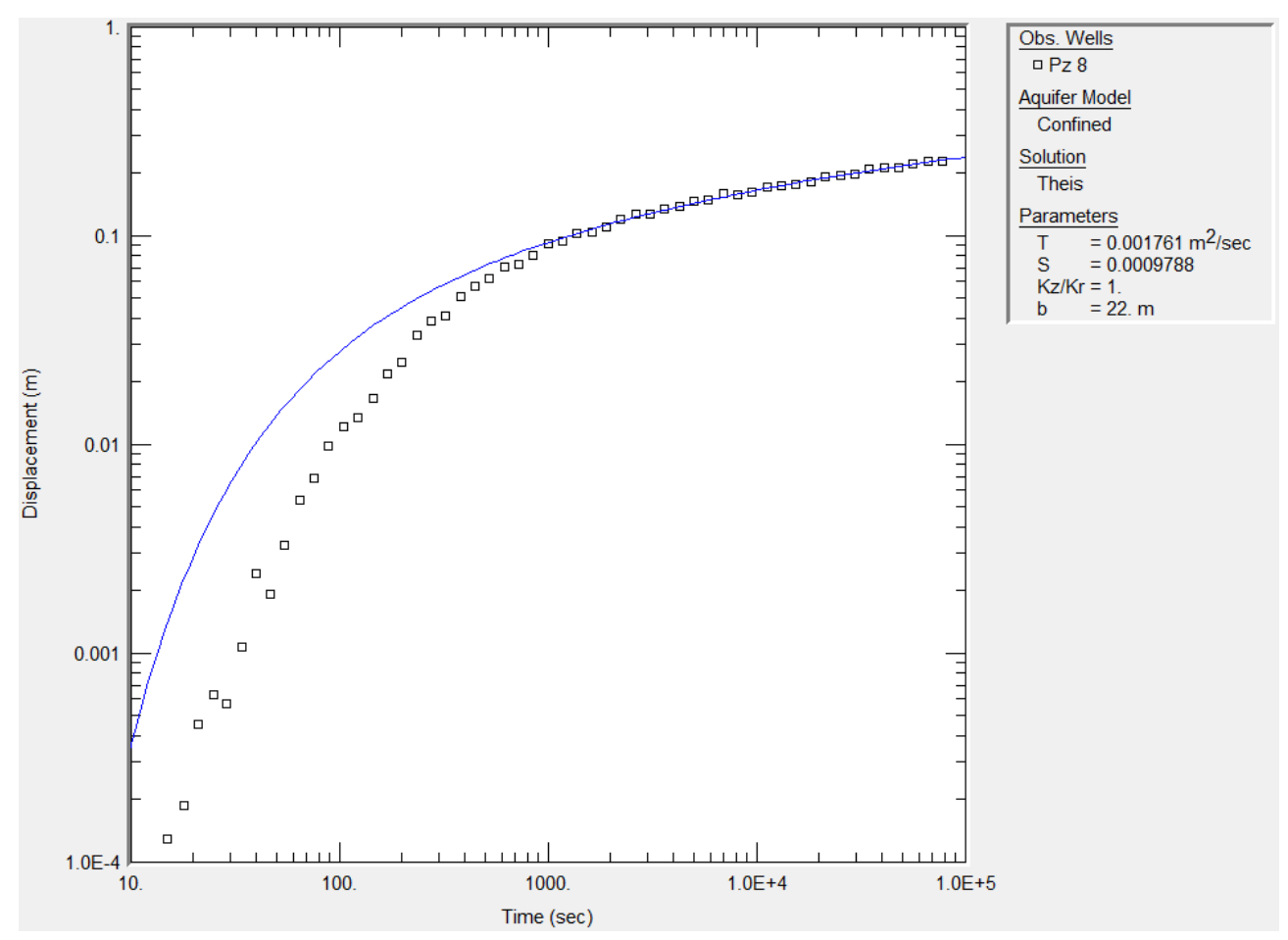

*Figura 6. Soluzione di Theis ottenuta con il software Aqtesolv utilizzando solo i dati ottenuti dopo 1278 secondi* 

### **ESERCITAZIONE DEL 5 APRILE 2016**

L'obiettivo dell'esercitazione 4 è l'ottimizzazione di un sistema di approvvigionamento idrico utilizzando il software Excel. Un nuovo pozzo, denominato W3, è stato realizzato per l'approvvigionamento idrico del centro abitato di Brucoli (Siracusa). Il pozzo è fenestrato in corrispondenza di un acquifero confinato di spessore saturo  $b = 30$  m e di trasmissività  $T = 0.05$  $m^2$ /s. La geometria di completamento del pozzo è riportata in Figura 1 (a = 3,5 m; L = 13 m;  $r_w=0.25$  m).

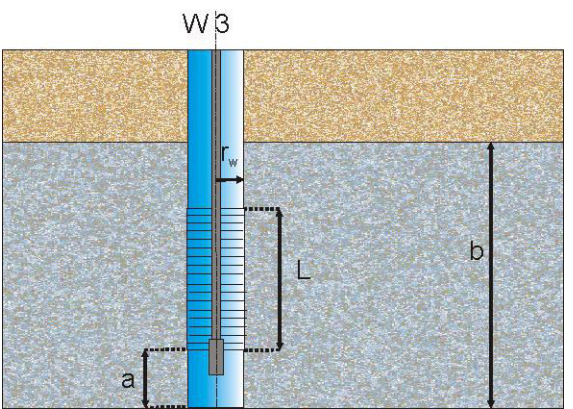

*Figura 1: Schema di completamento del pozzo W3.* 

Ipotizzando che non vi sia danneggiamento di permeabilità, si determinino:

- a. l'equazione caratteristica dell'opera di captazione e la curva di efficienza idraulica;
- b. la valutazione del pozzo sulla base del criterio empirico di Walton.

Il sistema di approvvigionamento idrico alimentato da W3 è così costituito:

- *sottosistema pozzo-acquifero, come definito dalla prova a gradini di portata;*
- *sottosistema condotta di adduzione:*

tubazione rettilinea (lunghezza=170 m, coeff. di scabrezza 2m= 0.35)

3 saracinesche

1 valvola di ritegno a clapet

- 1 valvola di fondo della pompa ( $B_t = 2 \cdot 10^{-3}$  m,  $C_m = 0.015$  m)
- *sottosistema serbatoio di stoccaggio:* ΔH = 60 m

Sapendo che il sistema idrico deve essere in grado di assicurare una portata compresa tra 45 e 55 l/s si richiede di:

- c. dimensionare la tubazione di adduzione così da garantire una velocità di flusso compresa tra 0.5 e 2 m/s, per limitare sedimentazione di materiale sospeso e colpi d'ariete;
- d. individuare il sistema di pompaggio idoneo al funzionamento del sistema.

### **Efficienza idraulica**

Si definisce efficienza idraulica di un pozzo il rapporto tra la portata specifica misurata in un pozzo in condizioni di stabilizzazione e la portata specifica che, nelle stesse condizioni, il pozzo avrebbe fornito se avesse avuto comportamento ideale (flusso laminare, pozzo completo, permeabilità costante anche intorno all'opera di captazione). Per calcolarla si usa la seguente formula:

$$
E = \frac{B_1 Q}{s_m} \cdot 100 \, (\%)
$$

Dove

- $\bullet$  B<sub>1</sub>Q: componente che rappresenta le perdite di carico per il flusso nell'acquifero;
- sm: abbassamento stabilizzato del pozzo in seguito all'erogazione di una portata Q.

Dal momento che  $BQ = B_1Q + B_2Q + B_3Q$  si ha che  $B_1 = B - B_2 - B_3$ , quindi si devono ricavare  $B_2$  e  $B_3$ .

### **Calcolo di B<sup>2</sup>**

B2Q rappresenta le perdite di carico dovute all'eventuale parziale penetrazione e/o completamento del pozzo, e si calcola tramite la seguente formula:

$$
B_2 = \frac{1}{2\pi T} \frac{1 - \delta}{\delta} \left[ \ln \frac{4b}{r_w} - F(\delta, \varepsilon) \right]
$$

Dove

- T: trasmissività dell'acquifero;
- $\delta = \frac{L}{b}$ : lunghezza relativa del tratto finestrato;
- $\varepsilon = \left| \frac{2a + L b}{2b} \right|$ : eccentricità del tratto finestrato;
- $F(\delta,\varepsilon)$ : Funzione adimensionale.

Dal momento che abbiamo tutti i dati si ottiene che  $\delta = 0.43$  e  $\varepsilon = 0.17$ . Il valore della funzione adimensionale F( $\delta$ , $\varepsilon$ ) è ottenibile dal grafico di Figura 3 e vale F = 3.37.

Conoscendo ora tutti i valori necessari si può calcolare il valore di B<sub>2</sub>, che vale  $B_2 = 11,635 s \cdot m^{-1}$ .

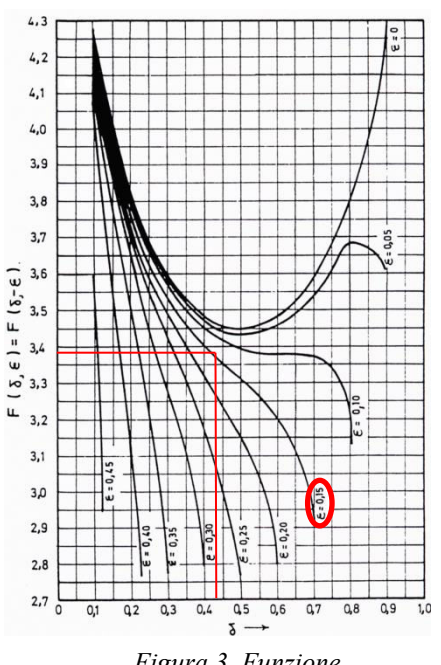

*Figura 3. Funzione adimensionale*  $F(\delta, \varepsilon)$ *.* 

### **Ottimizzazione della capacità produttiva**

Con riferimento al flusso dell'acqua, un sistema di approvvigionamento idrico può essere scomposto in 3 sottosistemi principali con le rispettive perdite di carico ΔH:

- $-\Delta H_1$ , che rappresenta le perdite di carico nel sottosistema pozzo-acquifero;
- ΔH2, che rappresenta le perdite di carico nella condotta di adduzione e sono la sommatoria di una serie di perdite che si verificano lungo i diversi elementi che compongono la condotta stessa, alcune distribuite (tratti rettilinei di tubazione) e altre localizzate (raccordi con angoli diversi, saracinesche, valvole di ritegno…);
- $-\Delta H_3$ , che rappresenta le perdite di carico dovute alla prevalenza geodetica.

Si possono quindi calcolare i valori dei ΔH per differenti valori di portata Q. Si deve assicurare una portata compresa tra  $0.045 \text{ m}^3 \cdot \text{s}^{-1}$  e tra  $0.055 \text{ m}^3 \cdot \text{s}^{-1}$ , ma si è deciso di prendere un intervallo più ampio per poter creare una curva caratteristica più precisa, e si è assunto n=2.

### **Diametro della tubazione di adduzione**

Il diametro della tubazione di adduzione è stato calcolato con la formula:

$$
d = \sqrt{\frac{4Q}{\pi v}}
$$

dove v è la velocita del flusso nella condotta espresso in m·s<sup>-1</sup>. Dovendo dimensionare la tubazione di adduzione in modo tale da garantire una velocità di flusso compresa tra  $0.5$  e 2 m·s<sup>-1</sup>, si è utilizzato il valore di  $v = 2$  m·s<sup>-1</sup> e di  $Q = 0.05$  m<sup>3</sup>·s<sup>-1</sup>.

Il valore ottenuto è  $d = 178$  mm, e si è deciso di utilizzare la tubazione disponibile in commercio avente diametro interno  $d = 180$  mm.

### **Perdite di carico ΔH2 distribuite**

Per il calcolo delle perdite di carico distribuite nelle condotte rettilinee si impiega la formula di Kutter:

$$
\Delta H = L \cdot 0,000649 \cdot \left(1 + \frac{2m}{\sqrt{d}}\right)^2 \cdot \frac{Q^2}{d^5}
$$

Dove

- L: lunghezza della tubazione;
- 2m: coefficiente che dipende dallo stato d'uso della condotta;
- d: diametro della tubazione;
- Q: portata erogata.

Avendo tutti i valori necessari per i calcoli si riportano di seguito i valori di Q e  $\Delta H_2$  distribuite:

| $Q(m^3/s)$ | $\Delta H_2$ distribuite (m) |
|------------|------------------------------|
| 0,015      | 0,024219154                  |
| 0,02       | 0,043056274                  |
| 0,025      | 0,067275428                  |
| 0,03       | 0,096876617                  |
| 0,035      | 0,13185984                   |
| 0,04       | 0,172225096                  |
| 0,045      | 0,217972388                  |
| 0,05       | 0,269101713                  |
| 0,055      | 0,325613073                  |
| 0,06       | 0,387506467                  |
| 0,065      | 0,454781895                  |
| 0,07       | 0,527439358                  |
| 0.075      | 0,605478855                  |

*Tabella 5. Perdite di carico distribuite nella condotta di adduzione.* 

### **ΔH2 saracinesche**

Le perdite di carico localizzate dovute alla presenza della saracinesca si calcolano con la seguente formula:

$$
\Delta H_{\text{saracionesche}} = 0.18 \cdot \frac{v^2}{2g} \cdot n
$$

Dove

v: velocità di flusso nella tubazione;

g: accelerazione di gravità;

n: numero di saracinesche.

Avendo tutti i valori necessari per i calcoli si riportano di seguito i valori:

| $Q(m^3 \cdot s^{\overline{-1}})$ | $\Delta H_2$ saracinesche (m) |
|----------------------------------|-------------------------------|
| 0,025                            | 0,014014653                   |
| 0,03                             | 0,011678878                   |
| 0,035                            | 0,010010466                   |
| 0,04                             | 0,008759158                   |
| 0,045                            | 0,007785918                   |
| 0,05                             | 0,007007327                   |
| 0,055                            | 0,006370297                   |
| 0,06                             | 0,005839439                   |
| 0,065                            | 0,005390251                   |
| 0,07                             | 0,005005233                   |
| 0.075                            | 0,004671551                   |

*Tabella 7. Perdita di carico localizzata dovuta alla presenza delle saracinesche.* 

### **ΔH2 valvola di fondo della pompa**

Le perdite di carico localizzate dovute alla presenza della valvola di fondo della pompa si calcola con la seguente formula:

$$
\Delta H = \left[ 0,55 + 4\left(\frac{B_t}{d} - 0,1\right) + \frac{0,155}{\left(\frac{C_m}{d}\right)^2} \right] \cdot \left(\frac{v^2}{2g}\right)
$$

Dove

- $\bullet$  B<sub>t</sub>: risalto diametrale del piatto;
- d: diametro interno della tubazione;
- $\bullet$  C<sub>m</sub>: corsa verticale della molla;
- v: velocità di flusso nella tubazione;
- g: accelerazione di gravità.

Avendo tutti i valori necessari per i calcoli si riportano di seguito i valori:

| $Q(m^3 \cdot s^{-1})$ | $\Delta H_2$ valvola fondo pompa $(m)$ |
|-----------------------|----------------------------------------|
| 0,025                 | 1,109828433                            |
| 0,03                  | 1,598152944                            |
| 0,035                 | 2,175263729                            |
| 0,04                  | 2,841160789                            |
| 0,045                 | 3,595844124                            |
| 0,05                  | 4,439313733                            |
| 0,055                 | 5,371569617                            |
| 0,06                  | 6,392611776                            |
| 0,065                 | 7,50244021                             |
| 0,07                  | 8,701054918                            |
| 0,075                 | 9,9884559                              |

*Tabella 9. Perdite di carico localizzate dovute alla presenza della valvola di fondo della pompa.* 

### **Perdite di carico ΔH<sup>3</sup>**

Le perdite di carico ΔH3 rappresentano le perdite di carico dovute alla prevalenza geodetica, ossia dovute alla spinta per trasportare l'acqua fino alla quota del serbatoio di stoccaggio, se questo è sopraelevato rispetto al livello della tubazione di trasporto.

Nel caso in questione si sa che  $\Delta H_3 = 60$  m.

Per capire qual è la pompa che soddisfa le condizioni ottimali del sistema si devono rispettare i seguenti vincoli:

- rispettare le esigenze di approvvigionamento non scendendo al di sotto di un valore minimo di portata accettabile, in questo caso pari a  $0,045 \text{ m}^3 \text{·s}^{-1}$  (162 m<sup>3</sup>·h<sup>-1</sup>).
- Essere compatibile con la capacità produttiva del sistema pozzo-acquifero non superando un valore massimo di portata, in questo caso pari a  $0,055 \text{ m}^3 \text{ s}^{-1}$  (198 m<sup>3</sup>·h<sup>-1</sup>).
- Corrispondere alla pompa che presenta il rendimento più elevato.

Una volta verificato il rispetto dei primi due vincoli, la procedura di ottimizzazione richiede di confrontare la curva caratteristica del sistema con le curve caratteristiche delle pompe presenti in commercio, verificando i valori di rendimento che corrispondono alle diverse intersezioni.

Si è quindi valutato, in *Figura 6*, quali delle curve caratteristiche delle pompe presenti in commercio rientrano nel range di valori:

- $162 \text{ m}^3 \cdot \text{h}^{-1} < Q < 198 \text{ m}^3 \cdot \text{h}^{-1};$
- 62 m  $< \Delta H < 75$  m.

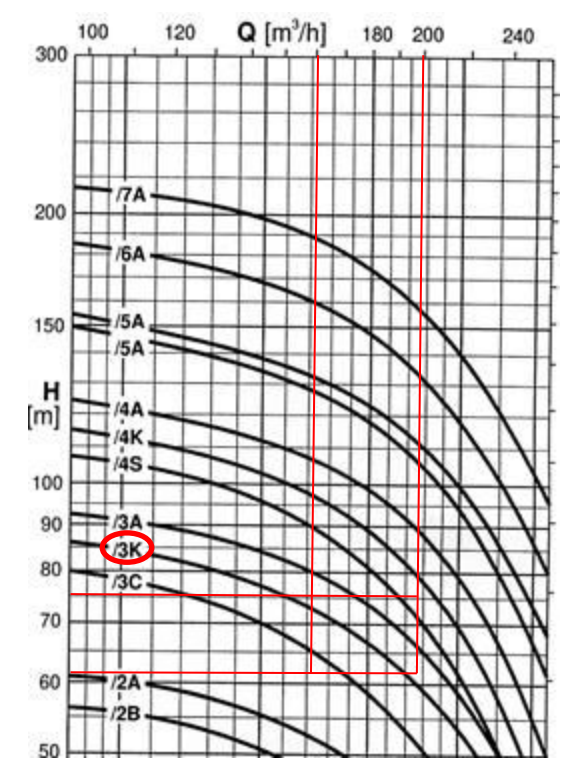

*Figura 6. Curve caratteristiche di prevalenza di un gruppo di pompe commerciali.* 

### <span id="page-21-0"></span>**ESERCITAZIONE DEL 12 APRILE 2016**

L'obiettivo dell'esercitazione 5 è l'interpretazione di uno slug test utilizzando il software Excel e Aqtesolv. Nel mese di maggio 2006 è stato svolto presso il comune di Robassomero (Torino) uno slug test nel piezometro PPDP10, completato in un acquifero non confinato.

La geometria di completamento del piezometro e le informazioni relative all'acquifero ed allo slug utilizzato per la prova sono forniti qui di seguito e riassunti in *Figura 1*:

#### **Piezometro:**

- Diametro interno 4 pollici Diametro di perforazione 6 pollici
- Diametro di skin 6 pollici Sommità tratto finestrato: 13.0 m da p.c.
- Profondità di completamento piezometro: 18.0 m da p.c.

- 
- Soggiacenza: 7.32 m da p.c. Lunghezza: 1 m
- 

### Acquifero: Slug: Slug: Trasduttore:

• Bottom: 18.7 m da p.c. • Diametro: 2 pollici • Profondità a cui è collocato il trasduttore di pressione: 12 m da p.c.

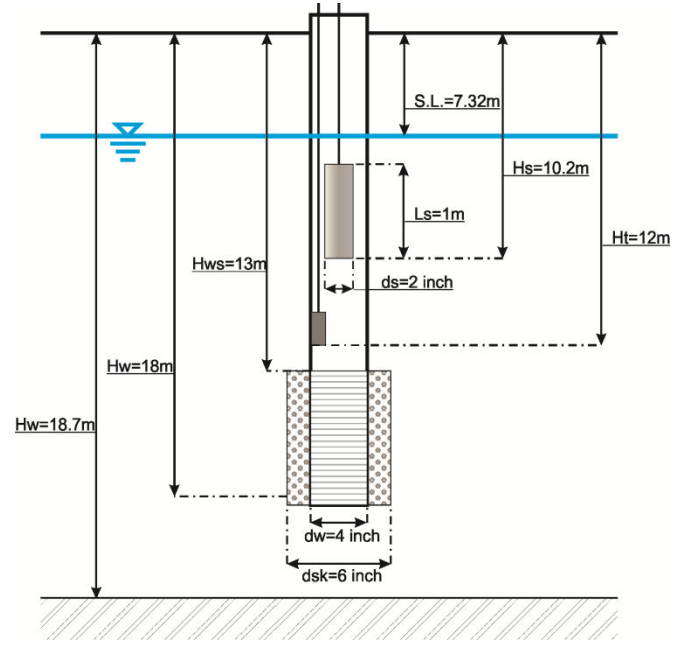

*Figura 1: Schema di completamento del piezometro.* 

### <span id="page-22-0"></span>**Metodo di Bower e Rice**

Innanzi tutto si è inserito in un foglio Excel la serie di dati relativi agli abbassamenti piezometrici misurati dal piezometro PPDP10 in un pozzo a parziale penetrazione, completato, in un acquifero non confinato, durante lo svolgimento di uno slug test. Si sono quindi ottenuti i valori degli abbassamenti s, in quanto i valori registrati sono da sottrarre alla profondità alla quale si trova il piezometro rispetto al piano campagna, ossia 6,68 metri.

Dal momento che si considerano i valori da t = 701 s a t = 1332 s si è sottratto 700 s ai valori del tempo, in modo da far iniziare la prova da  $t = 1$  s. Le tabelle coi valori di t (s) e s (m)sono consultabili nell'Allegato 1.

Si è quindi creato da questa serie di dati il seguente grafico:

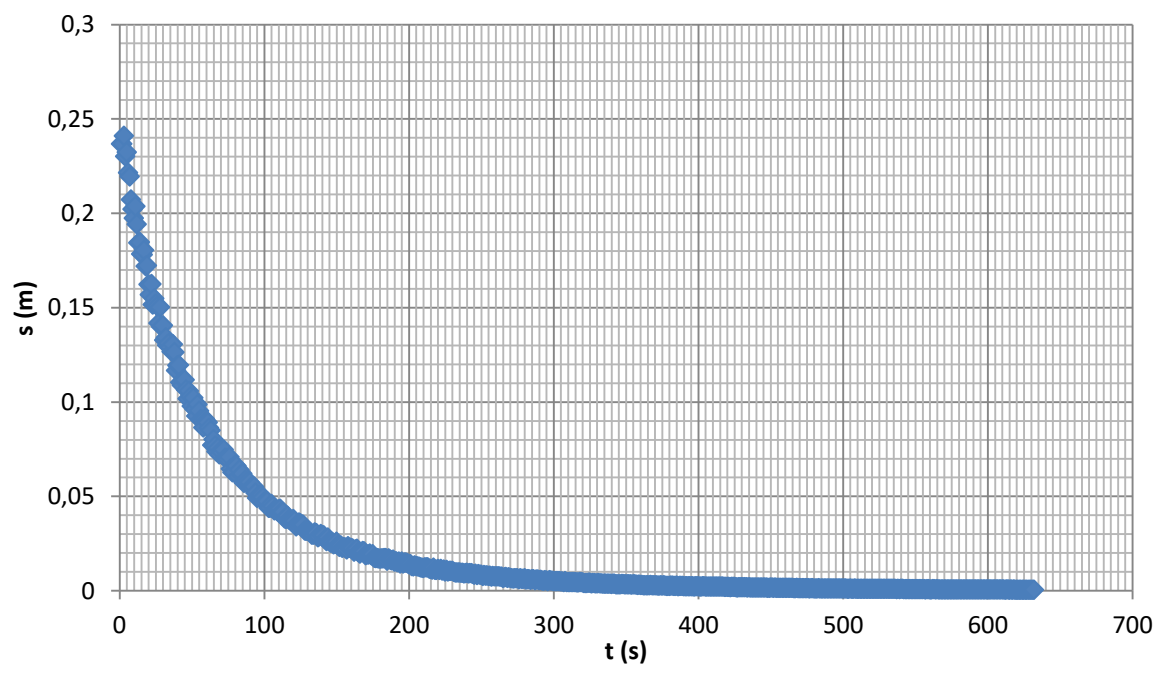

*Figura 2. Grafico realizzato con Excel rappresentante l'andamento degli abbassamenti s nel tempo t.*

Nel grafico di *Figura 2* mostra l'andamento nel tempo registrato dal piezometro degli abbassamenti nel pozzo. Si può osservare che questi si recuperano nel tempo, fino a tendere a zero per tempi molto alti.

Questo perché lo slug test è eseguito in modo da produrre un'istantanea variazione del livello statico nel pozzo e misurare, in funzione del tempo, il conseguente recupero del livello originario nel pozzo stesso. In questa prova si è prodotta una brusca diminuzione di livello rimuovendo un cilindro completamente immerso in acqua e monitorando la risalita che si crea per il flusso dall'acquifero verso il pozzo.

### <span id="page-23-0"></span>**Calcolo del t90%**

Per ottenere un riscontro se la durata della prova è sufficiente si può calcolare il tempo t<sub>90%</sub> necessario a recuperare il 90% della variazione di livello iniziale. Tale valore si ottiene usando la formula:

$$
t_{90\%} = 1.15 \cdot \frac{r_w^2}{K_r \cdot L} \cdot \ln\left(\frac{R_e}{r_d}\right)
$$

Dove

- $\bullet$   $r_w$ : diametro interno del pozzo;
- $\bullet$  K<sub>r</sub>: conducibilità idraulica radiale dell'acquifero nelle immediate vicinanze del pozzo;
- L: lunghezza del tratto finestrato;
- $\bullet$  R<sub>e</sub>: raggio effettivo;
- $\bullet$   $r_d$ : raggio di skin a partire dal quale l'acquifero è indisturbato.

Per svolgere il calcolo si deve prima trovare il valore del  $\ln\left(\frac{R_e}{r_d}\right)$  e il valore di K<sub>r</sub>.

# <span id="page-23-1"></span>**Calcolo di**  $\ln\left(\frac{R_e}{r_d}\right)$

Per ottenere il ln  $\left(\frac{R_e}{r_d}\right)$ , avendo un pozzo a parziale penetrazione, si deve usare la seguente formula:

$$
\ln\left(\frac{R_e}{r_d}\right) = \left\{\frac{1}{\ln\left(\frac{D}{r_d}\right)} + \frac{A + B \cdot \ln\left[\frac{b - D}{r_d}\right]}{\frac{L}{r_d}}\right\}^{-1}
$$

Dove

- $R_e$ : raggio effettivo;
- $r_d$ : raggio di skin a partire dal quale l'acquifero è indisturbato;
- D: profondità del pozzo nel mezzo saturo;
- b: spessore del mezzo saturo;
- L: lunghezza del tratto finestrato.

Avendo tutti i valori necessari li si sostituisce nella formula e si ricava che  $\ln \left( \frac{R_e}{r_d} \right) = 3.3977$ .

Infine si sono realizzati i seguenti grafici (*Figura 4 - 5*) nei quali è rappresentata la linea di tendenza che, secondo Butler, meglio approssima la retta che interpreta il sistema (dalla quale si ricava m):

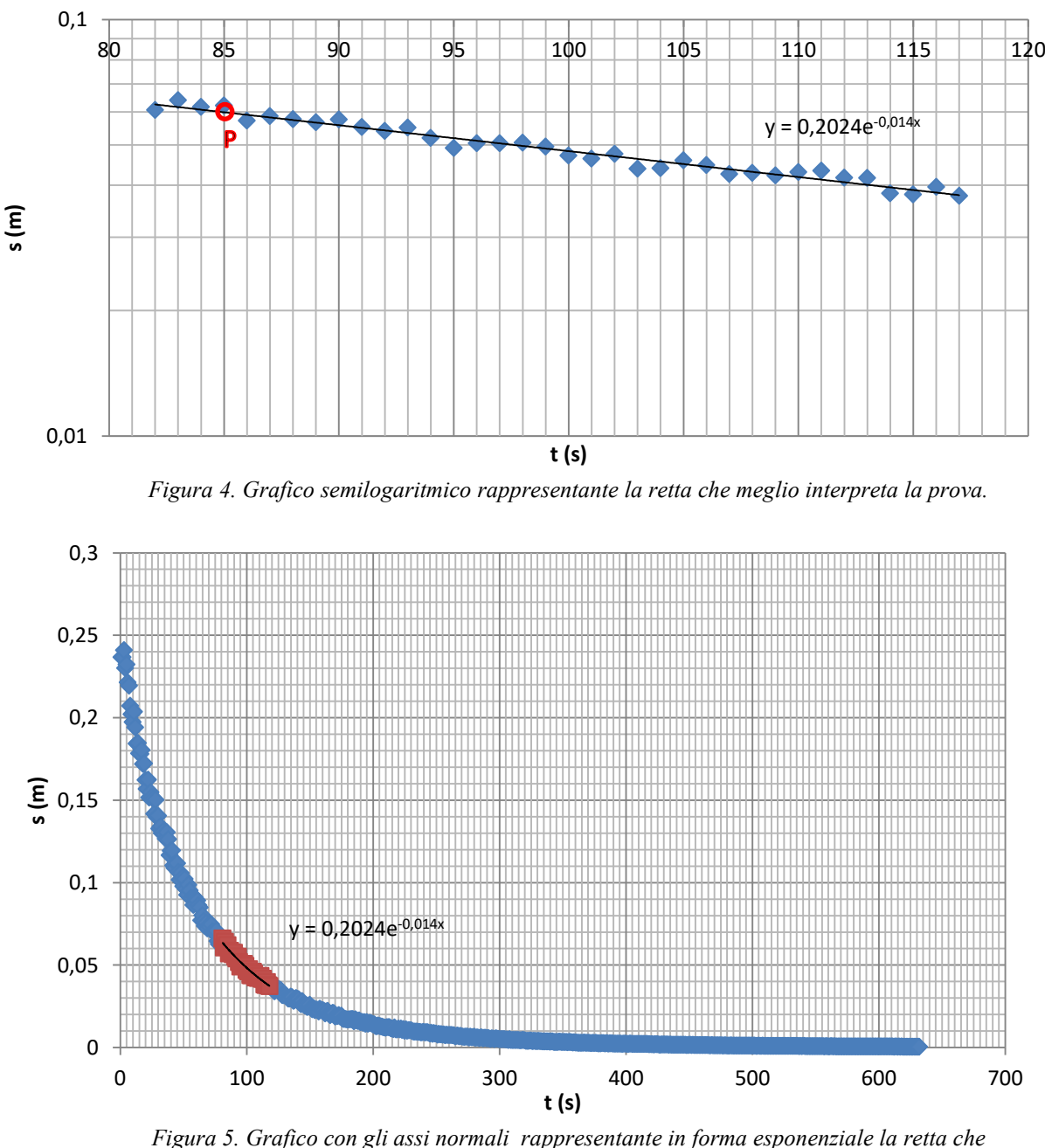

*meglio interpreta la prova.* 

Dato che la funzione della linea di tendenza ha forma  $s = s_0 \cdot e^{-mt}$ , dai grafici si trova che il valore di m, preso in valore assoluto, è m = 0.014. Volendo essere più precisi, possiamo utilizzare la formula inversa e ricavare il valore di m prendendo un punto sul grafico (di *Figura 4*) per il quale passa la linea di tendenza. Si è preso il punto P di coordinate  $t = 85$  s e s = 0.06 m, e si è ottenuto

$$
\text{che } m = \frac{\ln\left(\frac{s_0}{s}\right)}{t} = \frac{\ln\left(\frac{0.2024}{0.06}\right)}{85} = 0.0143.
$$

49

### <span id="page-25-0"></span>**Calcolo con Aqtesolv**

Questo metodo è stato eseguito sul software Aqtesolv, utilizzando per la realizzazione della curva sempre l'intervallo di valori compreso tra 82 s < t < 117 s, ed il risultato è il seguente (*Figura 7*).

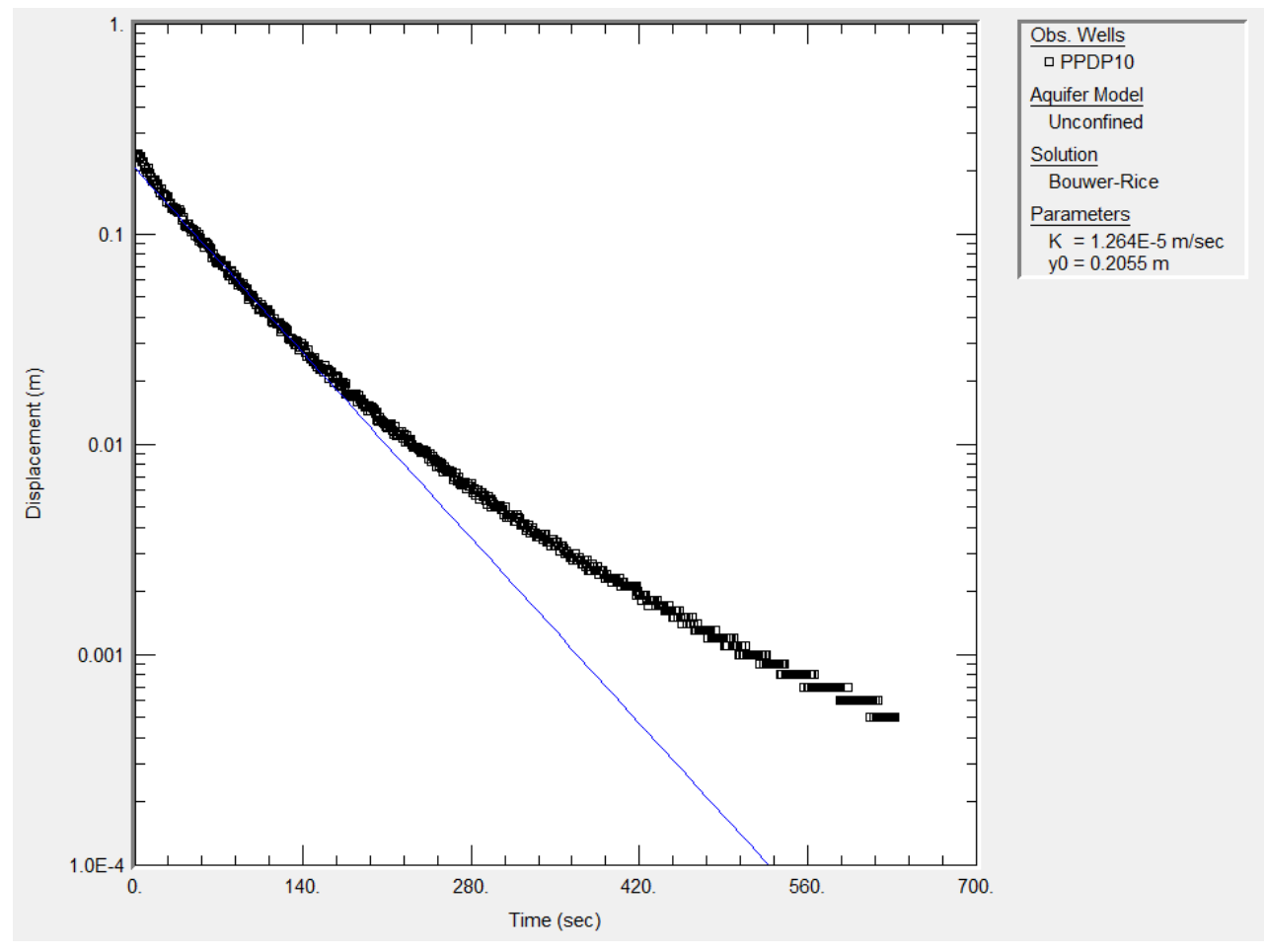

*Figura 7. Soluzione di Bower e Rice ottenuta con il software Aqtesolv.* 

Come si può osservare, i valori ottenuti su Excel risultano molto simili a quello ottenuto su Aqtesolv, tanto da poter essere ritenuti corretti.

### <span id="page-26-0"></span>**Allegato 1**

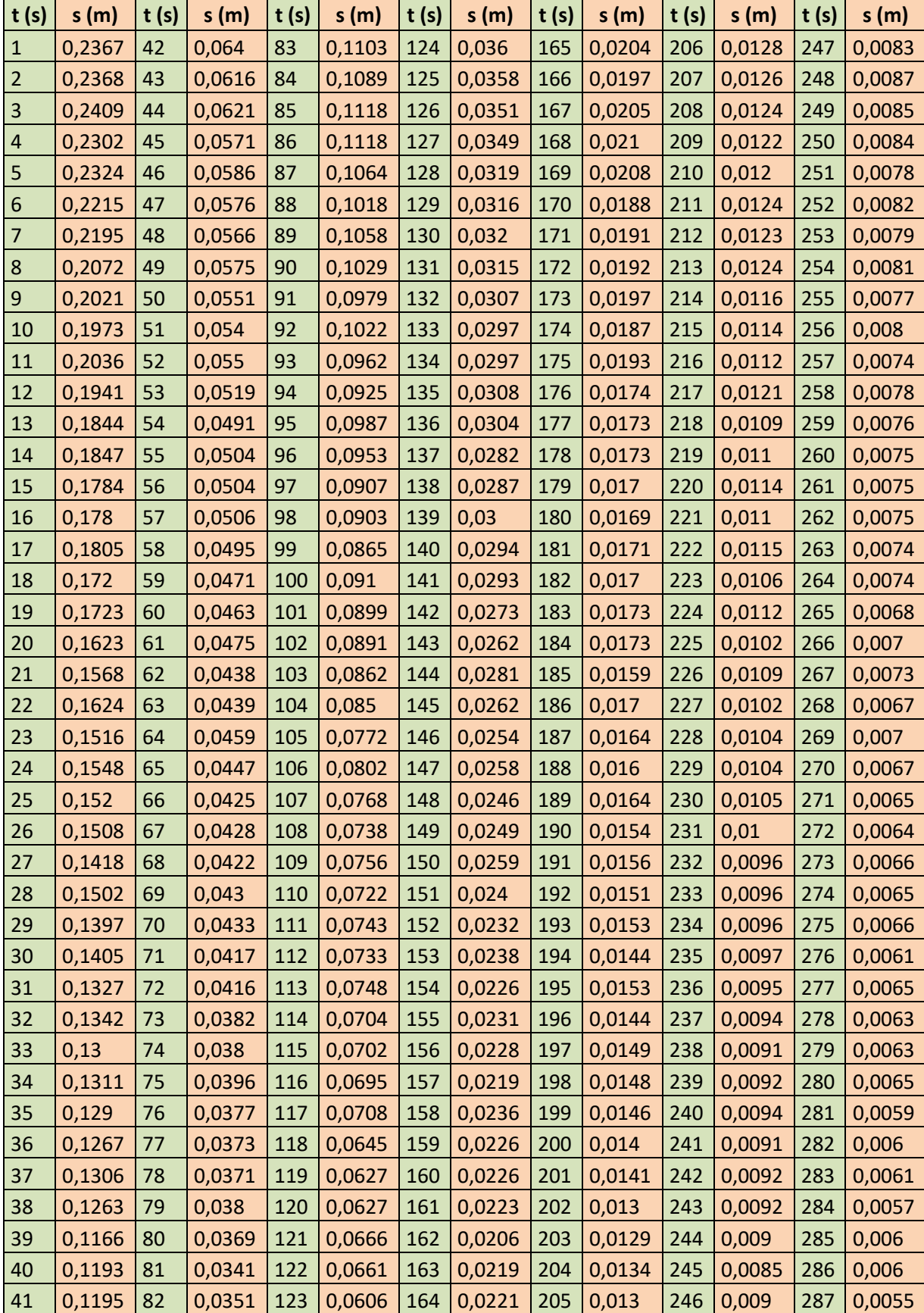

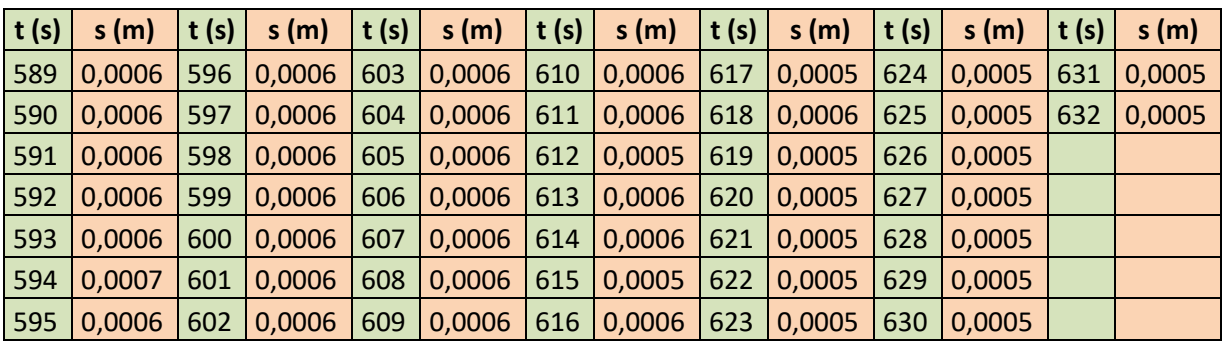

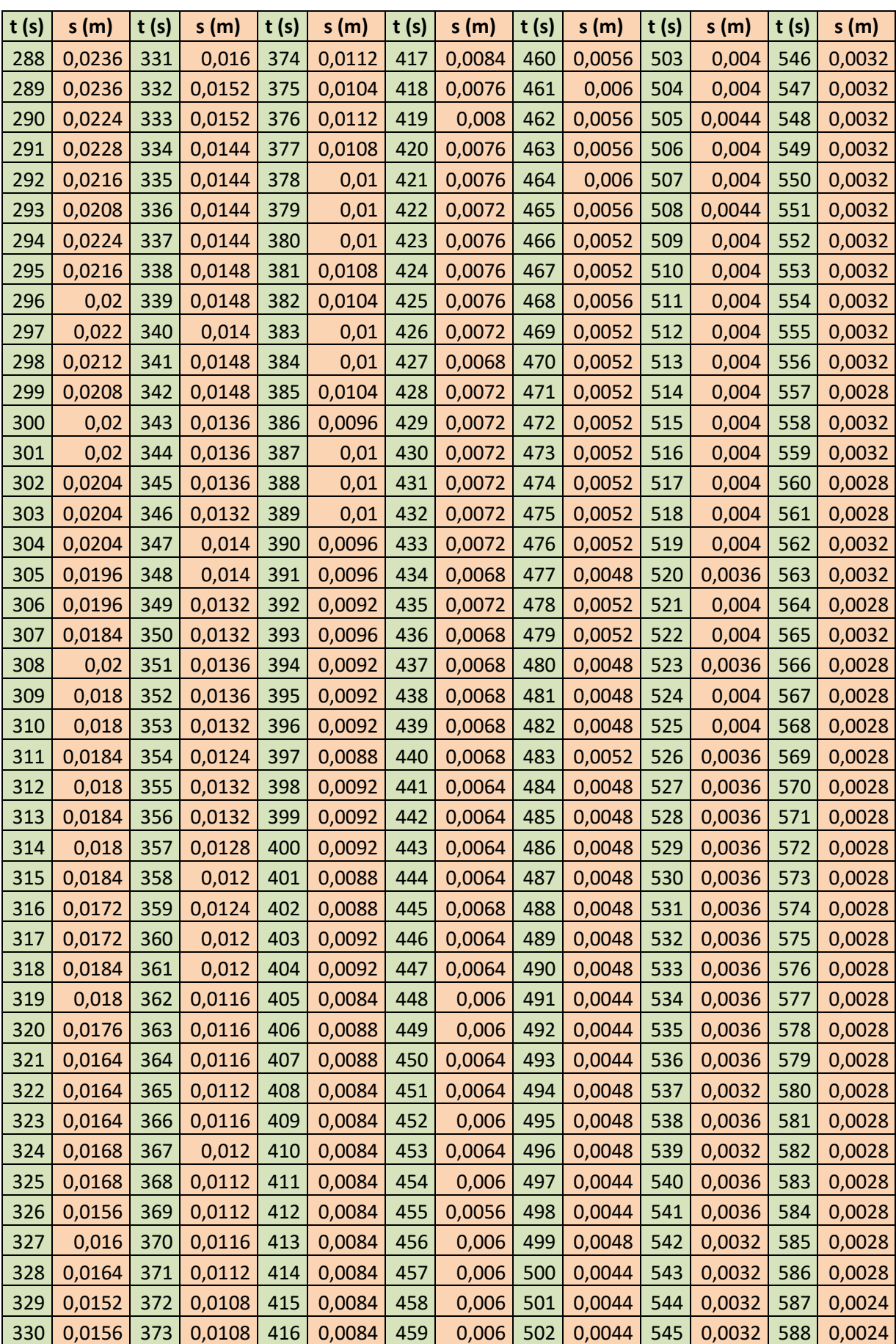

# POLITECNICO DI TORINO

### **Corso di Laurea Magistrale in Ingegneria per l'Ambiente e il Territorio**

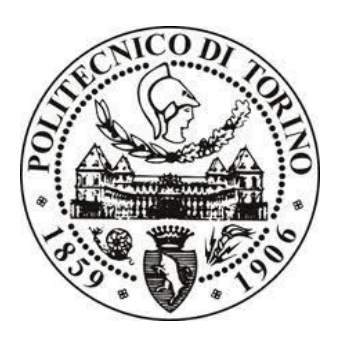

## Corso di **Ingegneria degli Acquiferi** *Professore Rajandrea SETHI*  Relazione sulle esercitazioni – Parte 2

*Federico CAVALLO s180421* 

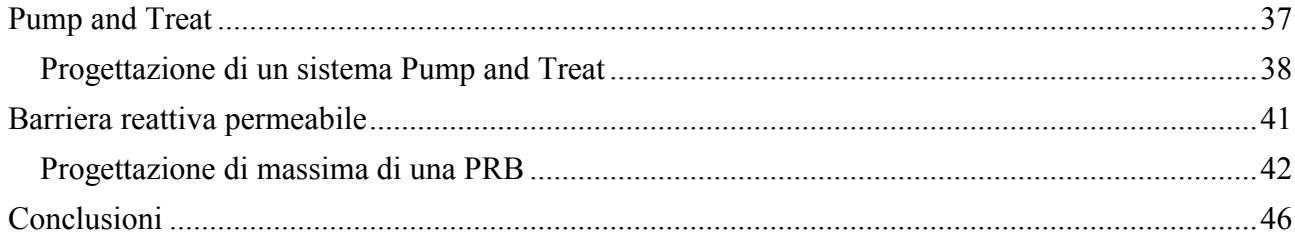

### **Prova in colonna**

### **Funzioni erf ed erfc**

La funzione erf(β) è la funzione degli errori di Gauss che si definisce come

$$
erf(\beta) = \frac{2}{\sqrt{\pi}} \int_0^\beta e^{-t^2} dt
$$

 $\sqrt{\pi} J_0$ <br>E la funzione erfc(β) è detta funzione degli errori complementare, ossia

$$
erfc(\beta) = 1 - erf(\beta) = \frac{2}{\sqrt{\pi}} \int_{\beta}^{\infty} e^{-t^2} dt
$$

Per definire le due funzioni si sono presi valori di β compresi tra -3 e +3 (*Tabella 1*), in quanto per valori di β < -2 e per valori di β > +2 le funzioni diventano stazionarie, e si è ottenuto il *Grafico 1*.

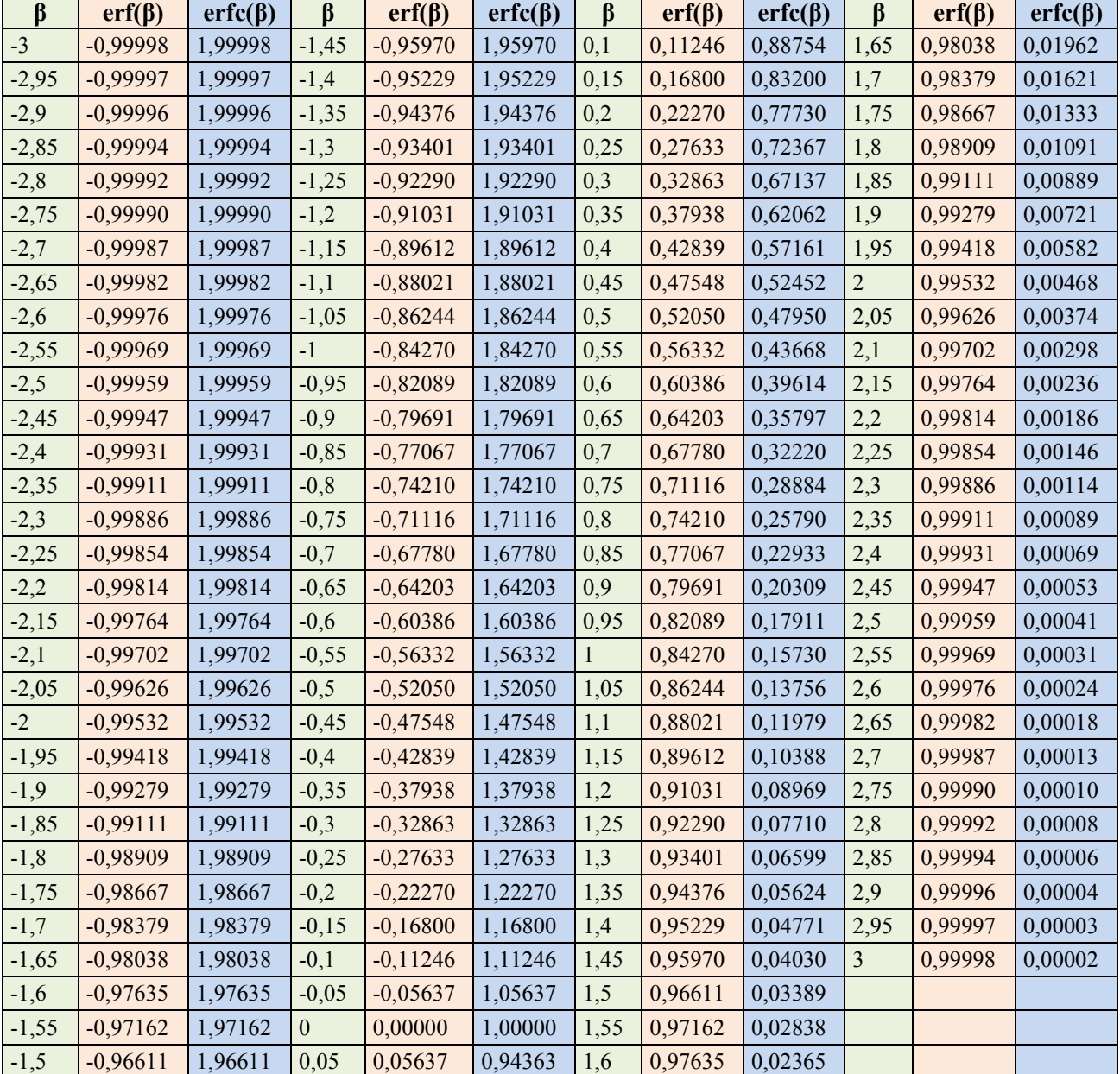

**Tabella 1**. Valori delle funzioni adimensionali erf(β) ed erfc(β) per -3 <  $\beta$  < +3.

Dove:

- $\bullet$  D<sub>0</sub> coefficiente di diffusione molecolare;
- $\bullet$   $D_{\text{C,L}}$  coefficiente di diffusione cinematico longitudinale;
- $\bullet$   $\alpha_L$  coefficiente di dispersività longitudinale;
- $\bullet$  velocità efficace.

Per i valori di velocità dell'acqua di falda riscontrabili nei sistemi acquiferi gli effetti della diffusione molecolari sono trascurabili rispetto a quelli della dispersione cinematica per cui, nel caso in questione, si trascura D<sub>0</sub>. Il valore della velocità effettiva è pari a  $v_e = \frac{v}{n}$  $\frac{v}{n_e} = \frac{Q}{n_e n}$  $\boldsymbol{n}$ 0,000175  $m \cdot s^{-1}$ , mentre il valore del coefficiente di dispersività longitudinale è proporzionale alla scala del fenomeno, in questo caso la lunghezza L della colonna, e risulta essere  $\alpha_L = 0.1 \cdot L =$ 0,04 m, pertanto  $D_L = \alpha_L v_e = 7 \cdot 10^{-6} \, m^2 \cdot s^{-1}$ .

Dato che i fenomeni longitudinali sono quantitativamente più importanti di quelli trasversali, si può trascurare il valore della dispersione idrodinamica trasversale.

### **Profili di concentrazione**

L'andamento delle concentrazioni in funzione dello spazio e del tempo in una dimensione deriva dalla soluzione dell'equazione differenziale del trasporto di massa per soluti non reattivi e ad immissione continua realizzata da Ogata – Banks:

$$
\frac{C}{C_0} = \frac{1}{2} \left[ erf c \left( \frac{x - v_e t}{2 \sqrt{D_L t}} \right) + e^{\frac{v_e x}{D_x}} \cdot erf c \left( \frac{x + v_e t}{2 \sqrt{D_L t}} \right) \right]
$$

Per valori di v<sub>e</sub>, x e t tipici delle applicazioni pratiche il secondo termine della soluzione, legato alle condizioni al contorno in ingresso alla colonna, è trascurabile in quanto avendo valori di tempo t molto grandi il termine  $erfc\left(\frac{x+ve_e}{2\sqrt{D_Lt}}\right)$  tende a zero. È inoltre la soluzione esatta che si otterrebbe considerando una geometria infinita del sistema. Si ha quindi la soluzione semplificata di Ogata – Banks:

$$
\frac{C}{C_0} = \frac{1}{2} \cdot \text{erfc}\left(\frac{x - v_e t}{2\sqrt{D_L t}}\right)
$$

Si deve valutare il profilo di concentrazione usando entrambe le soluzioni dopo 10 minuti dall'inizio della prova e dopo 50 minuti.

Per t = 3000 secondi, supponiamo di campionare la nostra colonna in dieci parti e supponiamo che continui, in modo da ottenere il profilo completo. Si riccavano i valori riportati in *Tabella 3* dai quali si ottiene il *Grafico 3*.

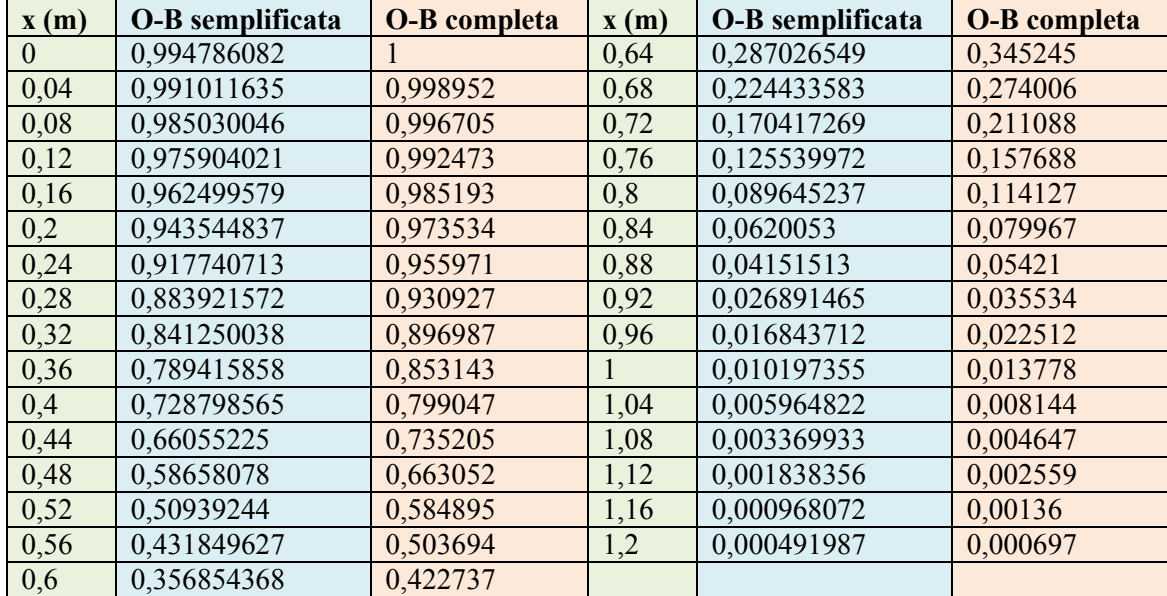

**Tabella 3**. Valori delle concentrazioni normalizzate secondo la soluzione di Ogata – Banks semplificata e secondo la soluzione di Ogata – Banks completa dopo 50 minuti dall'inizio della prova.

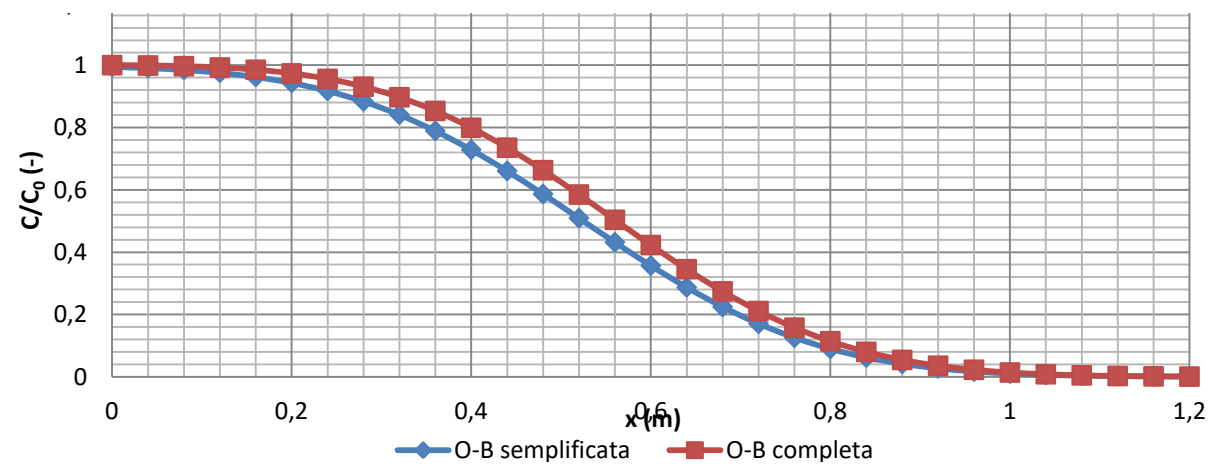

**Grafico 3**. Profili delle concentrazioni normalizzate secondo la soluzione di Ogata – Banks semplificata e secondo la soluzione di Ogata – Banks completa dopo 50 minuti dall'inizio della prova.

In questo caso si può osservare come entrambe le soluzioni di Ogata – Banks siano corrette, in quanto il tempo t è sufficientemente elevato da rendere pressoché trascurabile il secondo termine della soluzione completa e pressoché simili i due profili di concentrazione. In termini non matematici la quantità di tracciante che all'inizio si era dispersa in direzione opposta alla direzione di flusso (vedi i profili a 10 minuti) ormai è stata sospinta dal flusso nella direzione delle x positive, quindi sul grafico abbiamo il 100% della concentrazione immessa (per  $x = 0$  i due profili coincidono) e le differenze tra i due profili saranno sempre più piccole più aumenterà il tempo.

Politecnico di Torino *Federico Cavallo s180421* a.a. 2015/2016

### **Prova di tracciamento in campo**

In questa prova l'acquifero è infinitamente esteso sia in direzione x che in direzione y e ha spessore b, si considera la sorgente di immissione nel punto (0,0) impulsiva lineare verticale, quindi si considera il caso di una geometria bidimensionale. Il pozzo di monitoraggio è posto a 7 metri di distanza lungo la stessa linea di flusso, pertanto è localizzato nel punto (7,0). Di seguito in *Tabella 4* vengono riportati i dati sperimentali relativi alle concentrazioni di tracciante misurate nel pozzo di monitoraggio, da cui si ottiene il *Grafico 4*.

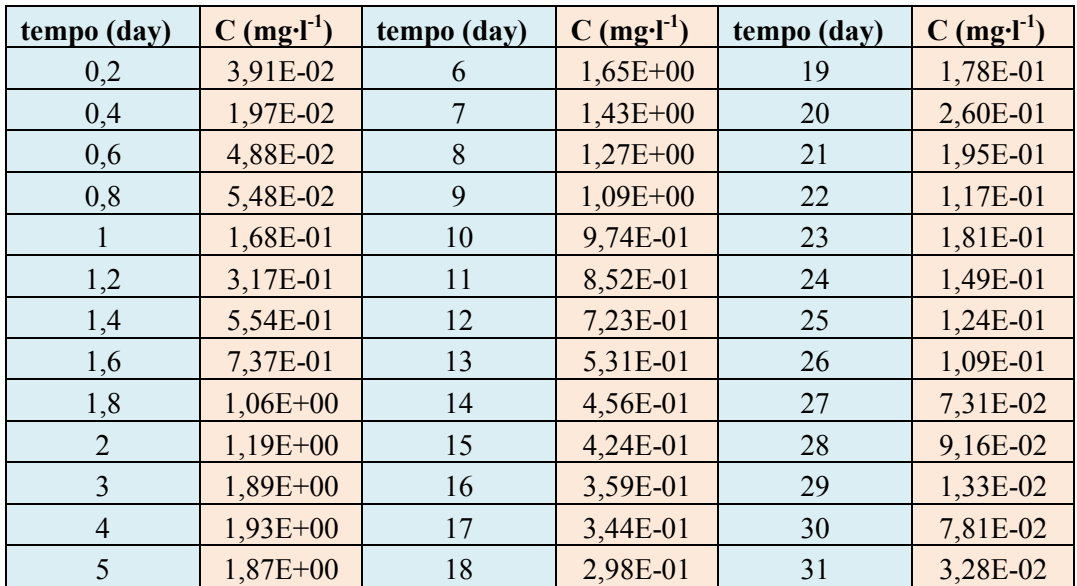

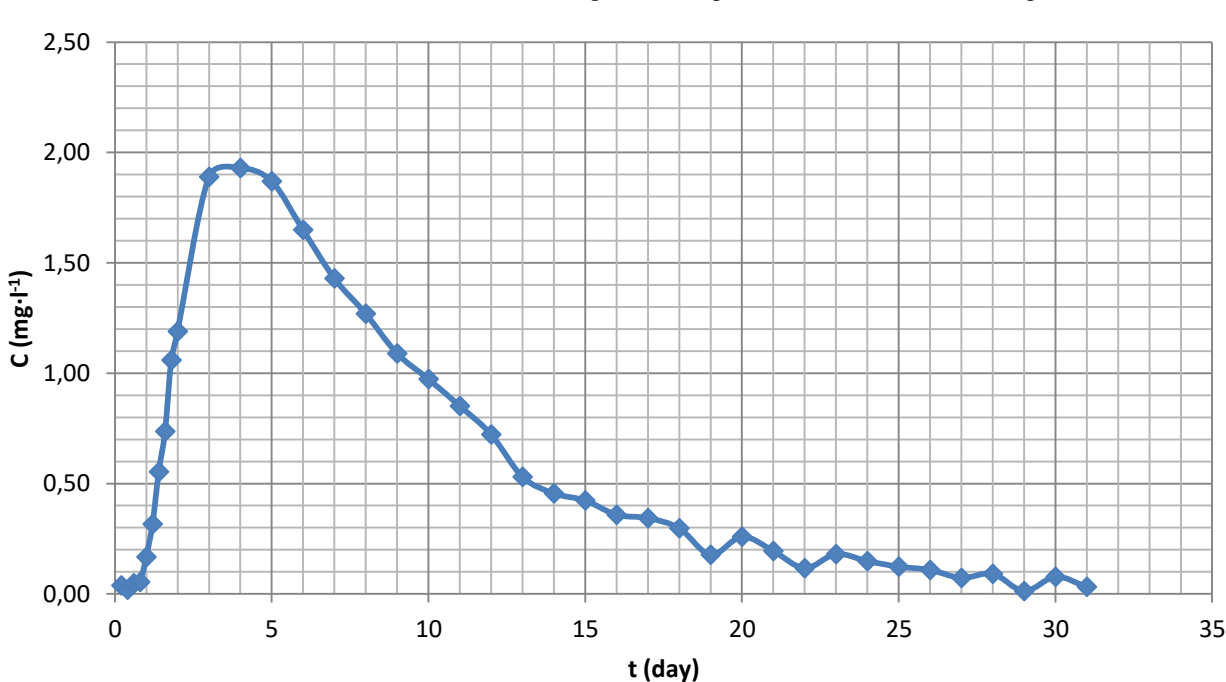

**Tabella 4**. Valori delle concentrazioni registrate nel pozzo di misurazione nel tempo.

**Grafico 4**. Profilo delle concentrazioni registrate nel pozzo di misurazione nel tempo.

Nel *Grafico 5* sono mostrate le due curve caratteristiche: quella ottenuta dai dati sperimentali e quella ottenuta dalla soluzione di Wilson e Miller utilizzando  $\alpha_x = 2.218$ .

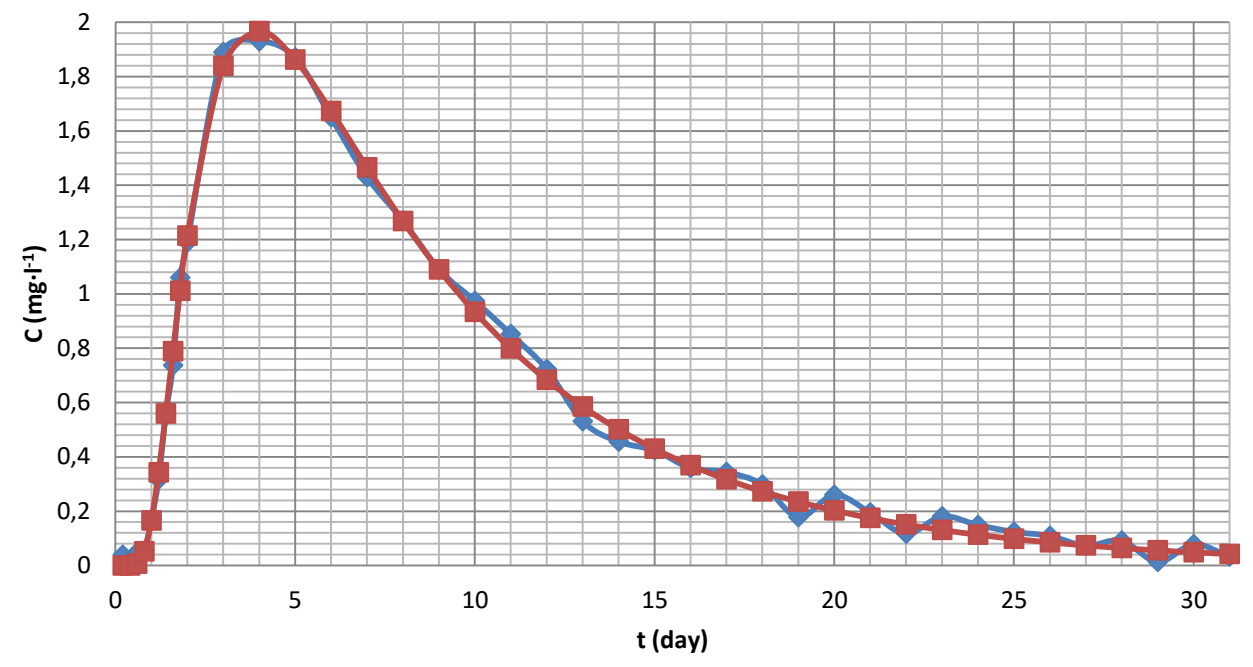

Grafico 5. Profilo delle concentrazioni misurate nel tempo nel pozzo di misurazione (curva blu) e profilo delle concentrazioni ottenute dalla soluzione di Wilson e Miller per  $\alpha_x = 2.218$  (curva rossa).

### **Esercitazione del 10 maggio 2016**

L'obiettivo dell'esercitazione 7 è valutare, nell'ambito di uno studio relativo ad una contaminazione di un acquifero non confinato, il trasporto di un contaminante non reattivo (tracciante) a scala di laboratorio (geometria monodimensionale) e a scala di campo (geometria tridimensionale).

#### **Prova in colonna**

Durante una serie di carotaggi in corrispondenza della zona satura è stato prelevato un campione indisturbato, costituito da sabbia da media a grossolana, che è stato utilizzato per effettuare delle prove di trasporto in colonna. La sabbia è stata utilizzata per realizzare una colonna della lunghezza L = 0.4 m, raggio interno r = 16 mm. La porosità efficace è risultata pari a  $n_e$  = 0.32.

La colonna è stata inizialmente saturata con acqua deionizzata, e successivamente sono stati iniettati separatamente due contaminanti: tricloroetilene TCE, un solvente molto diffuso, e malathion, un insetticida organofosfato con limitata tossicità per l'uomo.

Entrambi sono stati iniettati ad una concentrazione  $C_0 = 10$  mg/l e con una portata costante Q = 4.5x10-5 l/s. Dati i parametri che caratterizzano il mezzo poroso (**Errore. L'origine riferimento non è stata trovata.**) ed i contaminanti (**Errore. L'origine riferimento non è stata trovata.**), si calcoli

- a. la velocità effettiva dei contaminanti;
- b. la curva di breakthrough dei due contaminanti.
- c. Si confrontino infine i risultati ottenuti per i due contaminanti con quelli ottenuti per il tracciante dell'esercitazione precedente.

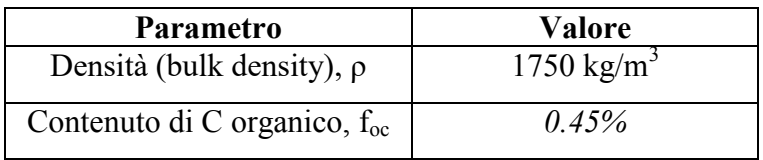

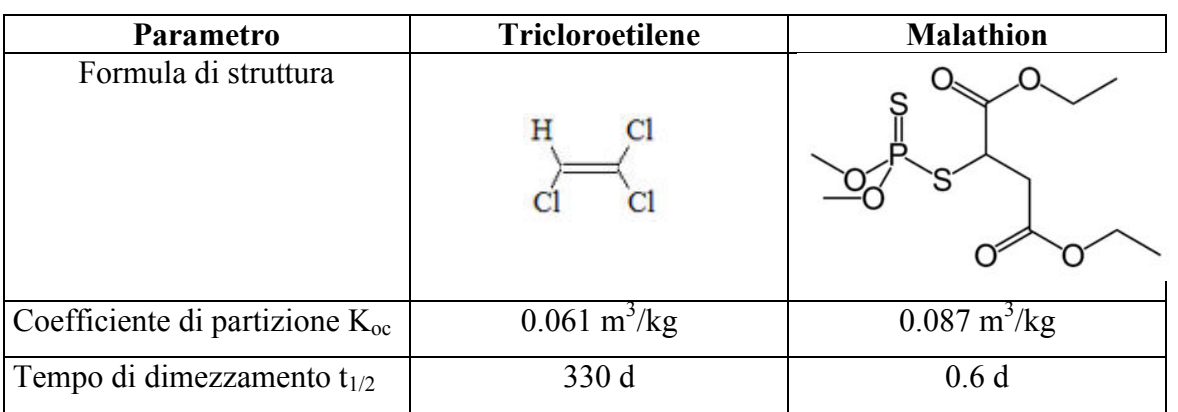

Tabella 1: Proprietà del mezzo poroso utilizzato per il riempimento della colonna.

### **Prova in colonna**

Si è innanzitutto proceduto ad individuare alcuni parametri dell'acquifero e dei due inquinanti necessari per i calcoli.

Si è ottenuto il valore di velocità efficace  $v_e = \frac{Q\pi r^2}{r}$  $\frac{di}{ne}$  = 1,795 · 10<sup>-4</sup> m · s<sup>-1</sup> ed il valore di diffusività longitudinale  $D_x = v_e \cdot 0.1L = 6.99 \cdot 10^{-6} m^2 \cdot s^{-1}$ .

Per il tricloroetilene si è individuato il coefficiente di ritardo  $R_{TCE} = 1 + \frac{P_{TCE}}{n_e} f_0$ e il coefficiente di degradazione naturale  $\lambda_{TCE} = \frac{0}{t}$ t  $\overline{2}^T$  $= 2,427 \cdot 10^{-8} s^{-1}.$ 

Per il malathion si è individuato il coefficiente di ritardo del malathion  $R_M = 1 + \frac{p_M}{n_e} f_h$ 3,141 e il coefficiente di degradazione naturale  $\lambda_M = \frac{0}{l}$ t  $\overline{\mathbf{2}}$  $= 1,335 \cdot 10^{-5} s^{-1}.$ 

### **Distribuzione di concentrazioni**

L'andamento delle concentrazioni in funzione dello spazio e del tempo in una dimensione deriva dalla seguente soluzione dell'equazione differenziale del trasporto di massa per soluti reattivi soggetti a degradazione naturale e adsorbimento ad immissione continua:

$$
\frac{C}{C_0} = \frac{1}{2} \left[ erf c \left( \frac{Rx - v_e t \sqrt{1 + \frac{4 \lambda D_x}{v_e^2}}}{2 \sqrt{D_x Rt}} \right) \cdot e^{\frac{v_e x}{2D_x} \left(1 - \sqrt{1 + \frac{4 \lambda D_x}{v_e^2}} \right)} + erf c \left( \frac{Rx + v_e t \sqrt{1 + \frac{4 \lambda D_x}{v_e^2}}}{2 \sqrt{D_x Rt}} \right) \cdot e^{\frac{v_e x}{2D_x} \left(1 + \sqrt{1 + \frac{4 \lambda D_x}{v_e^2}} \right)} \right]
$$

Si deve valutare la distribuzione di concentrazione usando la soluzione dopo 10 minuti dall'inizio della prova e dopo 50 minuti.

### **A 50 minuti**

Per t = 3000 secondi, supponendo di campionare la nostra colonna in dieci parti, si ricavano i seguenti valori (*Tabella 4*) dai quali si ottiene il *Grafico 2*.

| $\mathbf{x}(\mathbf{m})$ | $C/C_0$ TCE $(-)$ | $C/C_0 M$ (-) |
|--------------------------|-------------------|---------------|
| $\theta$                 | 1                 |               |
| 0,04                     | 0,978185271       | 0,96141548    |
| 0,08                     | 0,935259728       | 0,890761622   |
| 0,12                     | 0,865459028       | 0,784082304   |
| 0,16                     | 0,767413399       | 0,647047466   |
| 0,2                      | 0,646032506       | 0,494907163   |
| 0,24                     | 0,512165891       | 0,347612068   |
| 0,28                     | 0,379813768       | 0,222581035   |
| 0,32                     | 0,262037933       | 0,129202082   |
| 0,36                     | 0,167457711       | 0,067698379   |
| 0,4                      | 0,09878845        | 0,031914762   |

**Tabella 4**. Valori delle concentrazioni normalizzate dei due contaminanti rispetto alle rispettive concentrazioni iniziali  $C_0$  dopo 50 minuti dall'inizio della prova.

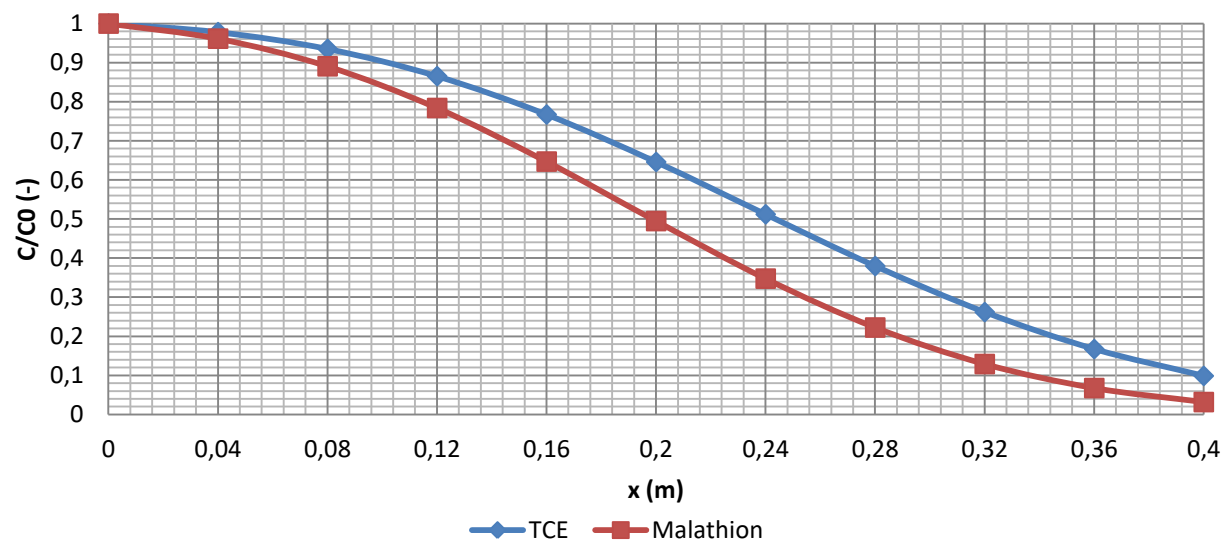

**Grafico 2**. Distribuzione delle concentrazioni normalizzate dei due contaminanti rispetto alle rispettive concentrazioni iniziali  $C_0$  dopo 50 minuti dall'inizio della prova.

Come si può osservare anche in questo grafico il malathion continua a presentare valori di concentrazione inferiori a quelli del TCE sia per il suo tempo di degradazione naturale molto più rapido sia per il suo coefficiente di ritardo maggiore di quelli del TCE.

### **Prova di tracciamento in campo**

Anche in questo caso si è innanzitutto proceduto ad individuare alcuni parametri dell'acquifero e dei due inquinanti necessari per i calcoli.

Si è stimato il valore di diffusività longitudinale  $D_x = v_e \cdot 0.1L = 5 \cdot 10^{-7} m^2 \cdot s^{-1}$ ,  $D_y = \frac{D}{1}$  $\frac{x}{10} =$  $5 \cdot 10^{-8}$   $m^2 \cdot s^{-1}$  e  $D_z = \frac{D}{10}$  $\frac{D_x}{100} = 5 \cdot 10^{-9} m^2 \cdot s^{-1}$ .

Per i coefficienti di ritardo R ed i coefficienti di degradazione naturale λ del tricloroetilene e del malathion, essendo il terreno lo stesso usato nella prova in colonna, si sono usati gli stessi valori calcolati precedentemente.

### **Soluzione di Robbins**

L'andamento delle concentrazioni in funzione dello spazio e del tempo in tre dimensioni deriva dalla soluzione dell'equazione differenziale del trasporto di massa per soluti reattivi soggetti a degradazione naturale e adsorbimento a sorgente areale ed immissione continua ricavata da Domenico Robbins. In particolare si userà la soluzione eseguita lungo l'asse x del plume (y = 0, z = 0), ossia la seguente formula:

$$
\frac{C}{C_0} = \frac{1}{2} \cdot e^{\frac{v_e x}{2D_x} \left(1 - \sqrt{1 + \frac{4\lambda D_x}{v_e^2}}\right)} \cdot erfc\left(\frac{Rx - v_e t}{2\sqrt{D_x Rt}}\right) \cdot erf\left(\frac{Y}{4\sqrt{\frac{D_x x}{v_e}}}\right) \cdot erf\left(\frac{Z}{2\sqrt{\frac{D_x x}{v_e}}}\right)
$$

Si deve valutare la concentrazione dei due contaminanti usando la soluzione di Robbins 8 anni dopo il posizionamento della sorgente inquinante a 50 metri lungo l'asse del plume.

Dal momento che sono noti tutti i valori si ottiene che la concentrazione di tricloroetilene è 0,0444 volte la concentrazione di TCE presente alla sorgente, e la concentrazione di malathion è  $1,8x10^{-49}$ volte la concentrazione di TCE presente alla sorgente.

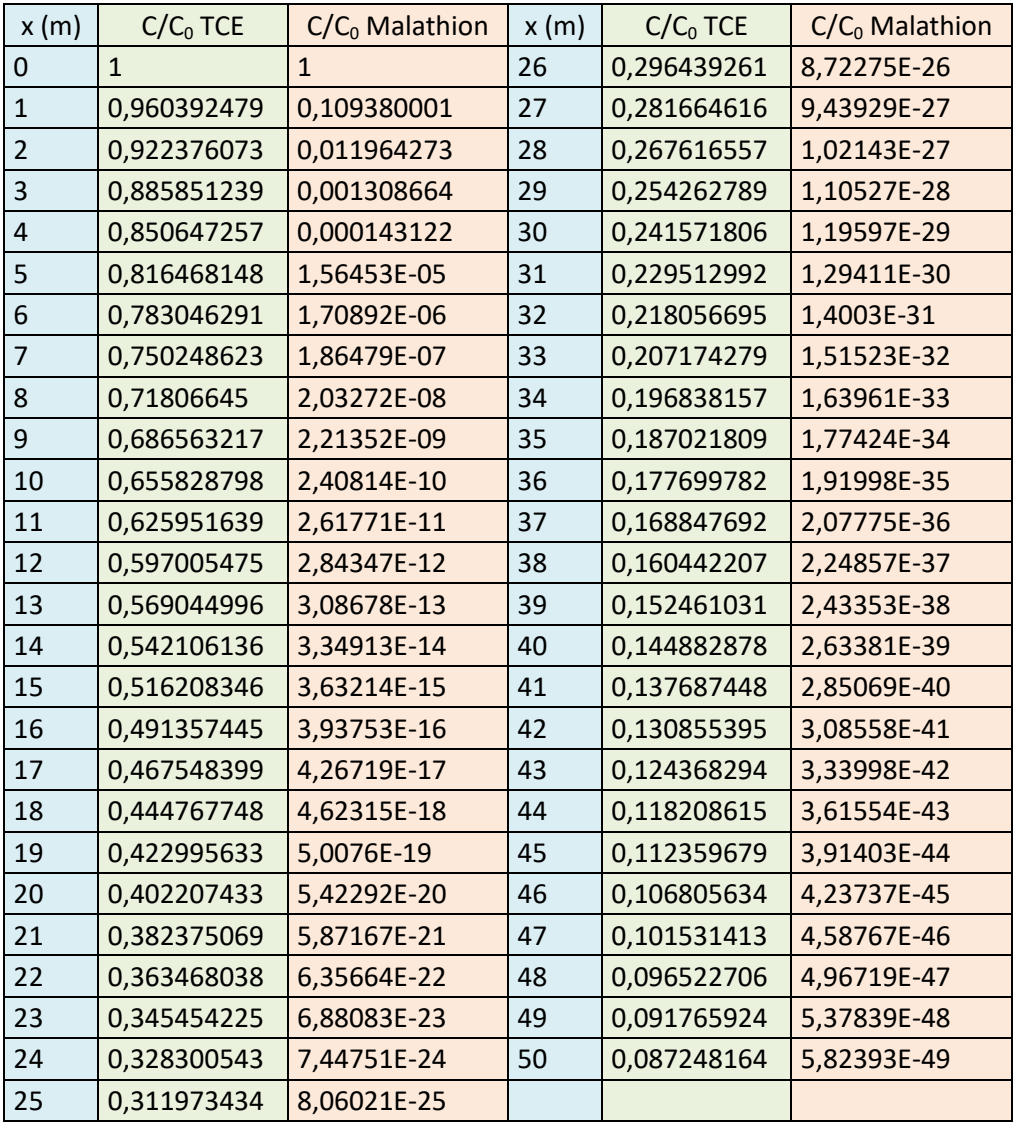

### **Allegato 1**

### **Procedura di analisi di rischio**

L'analisi del rischio sanitario ambientale è la procedura per la valutazione del grado d'inquinamento di un sito e per la definizione della priorità di intervento sul sito stesso. In particolare, l'analisi di rischio è lo strumento riconosciuto per definire le concentrazioni obbiettivo che devono essere raggiunte a seguito degli interventi di bonifica.

È bene distinguere il concetto di rischio di inquinamento dal rischio sanitario ambientale.

 Il *rischio di inquinamento* esprime la probabilità che si verifichi u degrado della qualità delle acque a seguito del concretizzarsi di una soluzione di pericolo.

 Il *rischio sanitario ambientale* è la quantificazione del danno tossicologico prodotto all'uomo o all'ambiente per effetto di una sorgente inquinante.

La procedura si articola in più fasi e si approfondisce a vari livelli:

1. Caratterizzazione del sito, che comprende tutte le indagini ambientali necessarie per la caratterizzazione del sito contaminato.

2. Definizione del modello concettuale, che consiste nell'individuazione dei soggetti potenzialmente esposti, delle vie di esposizione, delle vie di migrazione e nella scelta dei contaminanti indice.

3. Determinazione delle concentrazioni nel punto di esposizione mediante la simulazione di migrazione di diversi contaminanti dalla sorgente al punto di esposizione.

4. Calcolo del rischio.

5. Analisi decisionale, che comprende la fase connessa alla gestione del rischio.

Nota: le fasi 1 e 2 costituiscono il piano della caratterizzazione che identifica il primo livello dell'analisi di rischio.

In sintesi i livelli dell'analisi si possono riassumere come segue:

Il *primo livello* consiste nel confrontare la contaminazione del sito con i valori limite.

Il *secondo livello* consiste in un analisi di rischio utilizzando software appositi semplificati.

 Il *terzo livello* rappresenta un stadio più approfondito di analisi di rischio in cui vengono utilizzati software più sofisticati tenendo conto di dati chimici, fisici e biologici specifici del sito. Si procede con un analisi dettagliata dell'evoluzione che subisce il contaminante dalla sorgente al corso d'acqua superficiale.

### **Rilascio nel mezzo non saturo**

Il processo di degrado della qualità dell'acqua di falda ha inizio con la formazione di percolato. Il percolato è costituito da una miscela di diversi componenti la cui concentrazione è descritta dal coefficiente di partizione suole-percolato  $K_{sw}$  definito come il rapporto, in condizioni stazionarie,

### **Attenuazione nel mezzo non saturo**

Il percolato che si produce è interessato da un flusso verticale verso il mezzo saturo; tale flusso determina una riduzione della concentrazione del contaminante in arrivo al mezzo saturo.

Nel caso studio analizzato si ha la seguente configurazione:

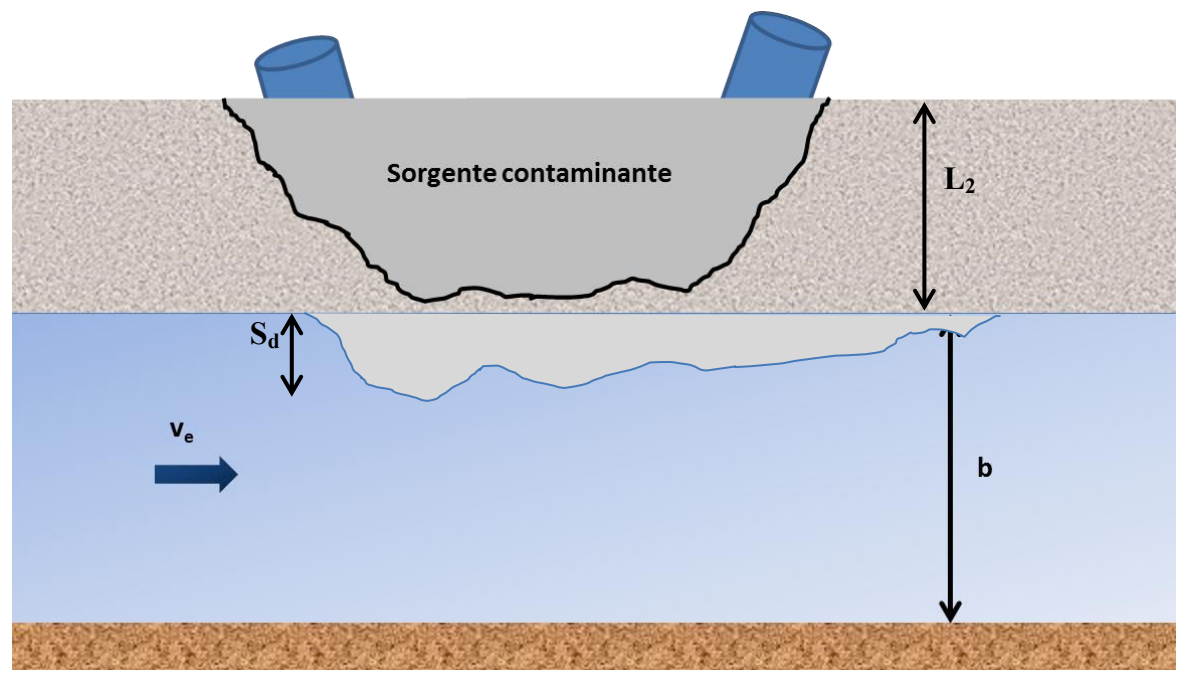

*Figura 1. Configurazione del caso studio in esame* 

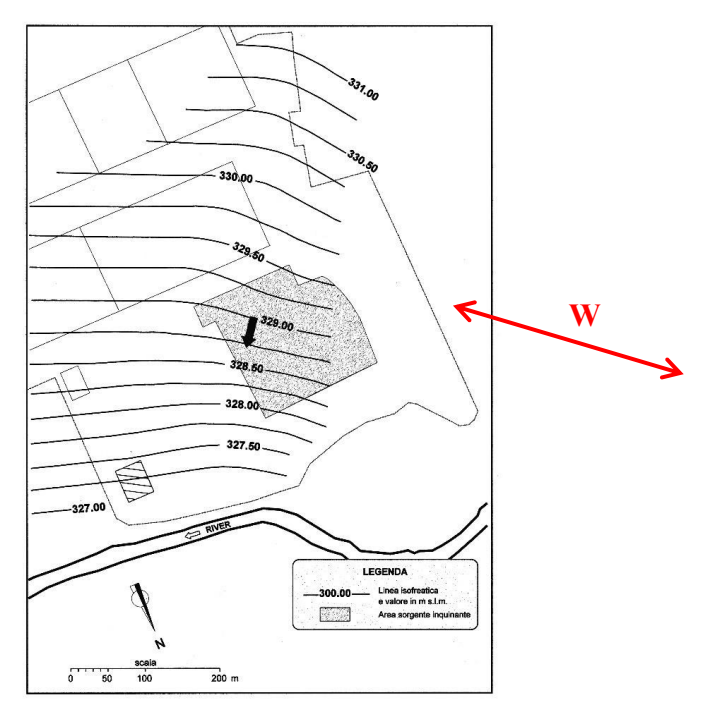

*Figura 2. Piezometria dell'area contaminata in esame* 

Come si può notare dalla Figura 1 la soggiacenza  $L_2$  è circa uguale allo spessore della sorgente contaminate. Di conseguenza il fenomeno di attenuazione nel mezzo non saturo è trascurabile.

La concentrazione dei contaminanti presenti nella zona di miscelazione in falda sono ricavati, a partire dalla corrispondete concentrazione nella sorgente di rilascio, mediante l'inversa della formula (4).

Si riportano di seguito le concentrazioni nella Tabella 6.

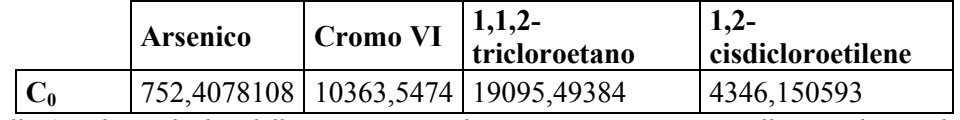

*Tabella 6. Valori calcolati delle concetrazioni dei contaminanti presenti nella zona di miscelazione* 

### **Diluizione e attenuazione in falda**

L'inquinante subisce un ulteriore processo di diluizione e attenuazione per effetto dei fenomeni che accompagnano il trasporto e la dispersione nel sistema acquifero. Tale diluizione è misurata dal fattore DAF(Diluition Attenuation Factor) definito dall'espressione seguente:

$$
DAF = \frac{C_0}{C_f} \tag{5}
$$

Dove,

 $C_f$ : concentrazione dell'inquinate in falda a valle della zona di miscelazione.

Dalla formula di Domenico Robbins per sorgente areale ed immissione continua, riportata di seguito

$$
\frac{C_f}{C_0} = \exp \left\{ \left( \frac{x}{2\alpha_x} \right) \cdot \left[ 1 - \sqrt{1 + \frac{4\lambda_i \alpha_x R_i}{v_e}} \right] \right\} \cdot \text{erf} \left[ \frac{S_w}{4\sqrt{\alpha_y x}} \right] \cdot \text{erf} \left[ \frac{S_d}{2\sqrt{\alpha_z x}} \right]
$$

Dall'inverso della formula (5) è si calcolano le concentrazioni dei contaminanti in falda. I valori sono riportati nella seguente tabella:

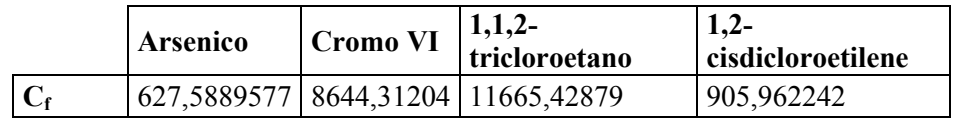

*Tabella 7. Valori calcolati delle concentrazioni degli inquinanti in falda* 

### **Fattore di attenuazione complessivo**

Il processo di degrado della qualità delle risorse idriche subisce un'attenuazione complessiva che è misurata dal NAF(Natural Attenuation Factor) definito come

$$
NAF = \frac{concentrazione\ del\ contaminante\ nella\ sorgente\ inquinante}{concentrazione\ del\ contaminante\ al\ punto\ di\ esposizione} = \frac{C_{suolo}}{C_{POE}}
$$

Dove,

 $C_{POE}$ : concentrazione del contaminante subito prima dell'immissione nel fiume( $C_f$ ) oppure in fiume subito dopo la diluizione del plume nel corso d'acqua $(\mathcal{C}_r)$ .

Sulla base di quanto analizzato rispetto al percorso di esposizione per ingestione di acque contaminate il valore del NAF è ottenibile dalla relazione

$$
NAF = \frac{LDF \cdot DAF \cdot RDF}{K_{sw} \cdot LAF}
$$

Si ricorda che nella presente trattazione il valore del parametro LAF si è approssimato cautelativamente uguale ad 1.

Si riportano nella Tabella 10 i valori calcolati del parametro NAF a monte e a valle del corso d'acqua.

| NAF prima del fiume | 3,027459258 | 10,919679896 | 0,205736115 | 0,082784907 |
|---------------------|-------------|--------------|-------------|-------------|
| NAF nel fiume       | 10447,7619  | 3173,815322  | 709,9953332 | 285,6907142 |
|                     |             |              |             |             |

*Tabella 10. Valori calcolari del Natural Attenuation Factor a monte e a valle del corso d'acqua.* 

### **Calcolo del rischio**

### **Rischio cancerogeno**

L'incremento di probabilità di contrarre un tumore a causa dell'esposizione di una singola sostanza è stimato dal parametro IELCR (Individual Excess Lifetime Cancer Risk).

$$
IELCR = C_{POE} \cdot E \cdot SF
$$

Si riportano di seguito in Tabella 12 i valori calcolati per IELCR a monte e nel corso d'acqua:

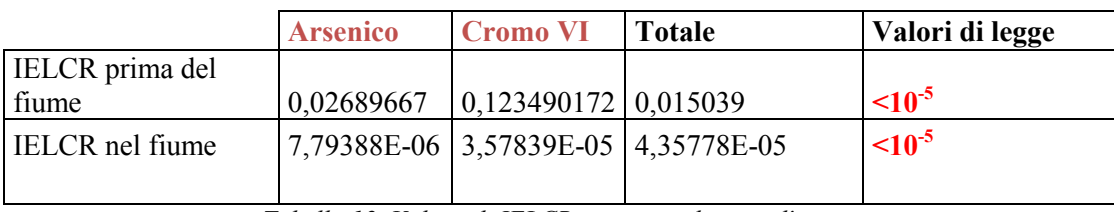

*Tabella 12. Valori di IELCR prima e nel corso d'acqua* 

L'incremento di probabilità di contrarre un tumore nel corso della vita per effetto dell'esposizione al processo di contaminazione non deve superare il range  $10^{-6} \div 10^{-4}$ . In particolare, la normativa italiana ritiene accettabile un rischio individuale, ovvero associato ad un'unica specie di inquinante, minore di 10-6 (una probabilità di tumore in più ogni milione di persone esposte), e un rischio cumulativo, ovvero dovuto alla cumulazione degli effetti per più sostanze, minore di  $10^{-5}$ .

Come è possibile notare i valori cumulativi sono superiori ai valori stabiliti dalla normativa italiana sia prime del fiume che dopo l'immissione nel fiume.

### **Esercitazione del 24 maggio 2016**

Si è considerato il sito contaminato studiato durante la precedente esercitazione. L'applicazione della procedura di analisi di rischio sanitario ambientale di 2° livello ha evidenziato la presenza di condizioni di rischio per la saluta umana e la conseguente necessità di un intervento di bonifica che porti le concentrazioni in uscita dal sito a valori pari alle CSC.

Considerando la presenza di una sorgente areale, si sono confrontate le tecniche di Pump & Treat e Barriera Reattiva Permeabile.

L'esercitazione 9 si pone i seguenti obiettivi:

**-** Progettare e dimensionare i due interventi di bonifica limitatamente alla sola rimozione del Cromo, del Tricloroetano e del Dicloroetilene (si trascuri la presenza dell'Arsenico).

**-** Stimare i costi dei due diversi interventi dopo 10 e 20 anni di esercizio.

**-** Progettare un idoneo sistema di monitoraggio (posizione e frequenza), considerando un costo di prelievo e analisi dei campioni di acqua di falda di 530 €/campione.

**-** Identificare l'intervento preferibile, sulla base di considerazioni sia economiche sia tecniche. Per la progettazione del sistema Pump & Treat:

Tramite prova di pozzo a gradini di portata è stata ricavata l'equazione caratteristica dell'opera di captazione, avente coefficienti B e C uguali rispettivamente a 290 s/m<sup>2</sup> e 2450 s<sup>2</sup>/m<sup>5</sup>.

L'abbassamento stabilizzato in pozzo dovuto al pompaggio non deve superare la metà dello spessore saturo dell'acquifero. Si valuti quindi il numero di pozzi necessari per la cattura del fronte contaminato.

- Costo medio per il trattamento dell'acqua contaminata estratta: 3.3  $\epsilon/m^3$ 

- Costo di installazione dei pozzi 750 €/metro

Per la progettazione della Barriera Reattiva Permeabile:

- Il materiale di riempimento della barriera è costituito da ferro zerovalente millimetrico ad elevata superficie specifica.

Le seguenti caratteristiche del materiale reattivo sono state fornite dal produttore:

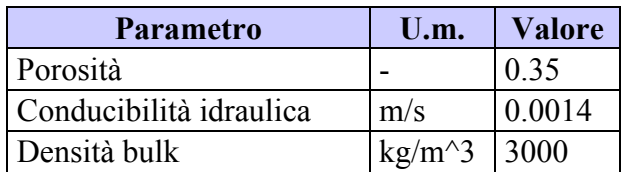

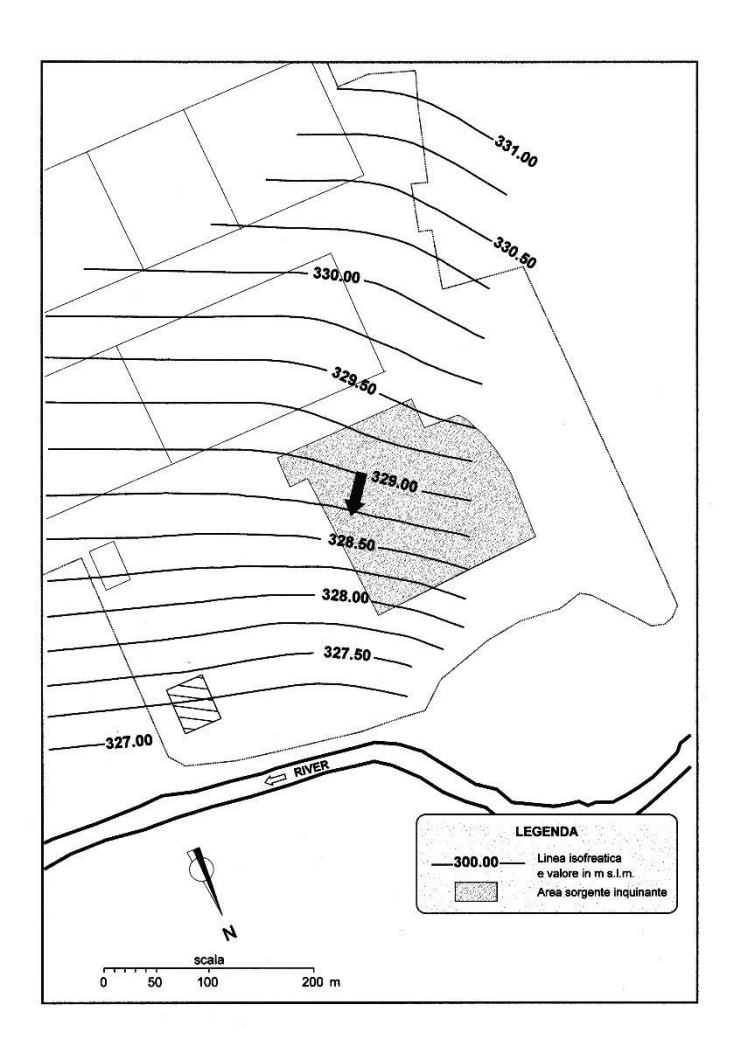

*Figura 4. Ubicazione della sorgente inquinante e piezometria dell'acquifero superficiale.*

### <span id="page-47-0"></span>**Pump and Treat**

Il metodo consiste nel realizzare un certo numero di pozzi completati nella falda da bonificare, mediante i quali estrarre l'acqua contaminata che poi verrà trattata. Questa tecnica è utilizzata per la rimozione di inquinanti miscibili con l'acqua. Il sistema pump and treat possono essere progettati sia per rimuovere i contaminanti dall'acquifero sia per realizzare un controllo idraulico del plume inquinante.

Si riporta di seguito la Tabella 1 contenente il valore di portata calcolata per singolo pozzo e i relativi dati utili al calcolo.

| <b>Pump &amp; Treat</b> |          |         |
|-------------------------|----------|---------|
| con 1 pozzo             |          |         |
| Q singolo pozzo         | 0,039872 | $m^3/s$ |
| y max                   | 254,5455 | m       |
| ymax/2                  | 127,2727 | m       |
| x0                      | 33,29969 | m       |
|                         | 221,2458 | m       |

*Tabella 14. Portata Q per singolo pozzo e dati utili al calcolo*

Come si può notare il valore trovato è maggiore della Q limite.

Si è proseguito il ragionamento provando a progettare un'erogazione con due pozzi utilizzando la formula empirica per pozzi multipli allineati.

$$
Q=\frac{y_{max}}{4}\cdot bv
$$

Si riporta di seguito la Tabella 2 contente i valori di portata calcolati

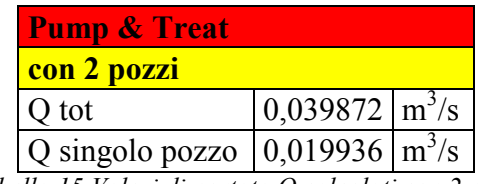

*Tabella 15.Valori di portata Q calcolati con 2 pozzi* 

In questo caso la portata emunta dai singoli pozzi è minore della Q limite calcolata con il metodo a gradini. Quindi si è assunto di progettare il sistema Pump and Treat con due pozzi in esercizio. Si è quindi determinata la zona di captazione utilizzando la formula (1) facendo variare y fino a  $y_{\text{max}}/2$  e utilizzando come valore di Q la somma delle portate erogate dai due pozzi.

Si riporta di seguito il diagramma della zona di captazione:

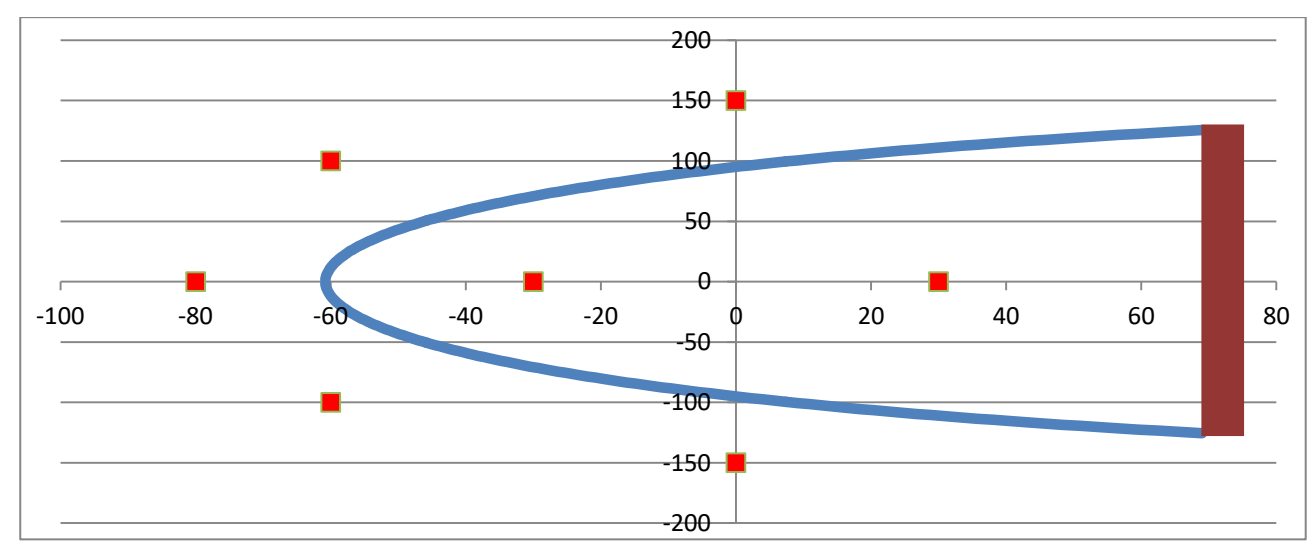

*Figura 5. Zona di captazione*

### <span id="page-49-0"></span>**Barriera reattiva permeabile**

Il principio su cui è basata è il seguente: del materiale reattivo viene posto all'interno del sistema acquifero in modo da essere attraversato dall'acqua contaminata che si muove per effetto del gradiente naturale. Le reazioni che si instaurano all'interno della barriera consentono di degradare o di immobilizzare il contaminante che la attraversa.

Le possibili configurazioni sono:

• Trincee continue che si estendono su tutto o su una porzione dello spessore saturo

 Sistemi Funnel and Gate, costituite da una barriera a bassa permeabilità a forma di imbuto, utilizzata per indirizzare il flusso di acqua dalla regione contaminata ad una zona di trattamento permeabile.

In tutte le soluzioni progettuali è necessario che la permeabilità del materiale reattivo non sia inferiore alla permeabilità dell'acquifero per evitare la diversione delle linee di flusso attorno alla barriera. Le reazioni che avvengono nella zona di trattamento possono essere:

- Reazioni chimiche
- Separazione fisica
- Degradazione biologica
- Adsorbimento

Quelle più utilizzate sono costituite da ferro zero valente quale materiale reattivo per la degradazione si solventi clorurati, rimossi dall'acqua di falda attraverso un processo di ossido riduzione nel corso del quale il ferro zero valente si ossida a ferro bi-valente riducendo le sostanze alogenate ad idrocarburi con l'eliminazione degli ioni cloruro.

$$
Fe^{0} \rightarrow Fe^{2} + 2e^{-}
$$
  
RCl + 2e<sup>-</sup> + H<sup>+</sup>  $\rightarrow$  RH + Cl<sup>-</sup>  

$$
Fe^{0} + RCl + H^{+} \rightarrow Fe^{2} + RH + Cl^{-}
$$

I vantaggi di una PRB(Permeable Reactive Barrier) sono:

Non necessità di impianti fuori terra né somministrazione di energia

 Consente di degradare i plume contaminati con sorgenti distribuite o difficilmente localizzabili

- Ampio ventaglio di contaminati trattati
- Ottimo rapporto costi benefici
- Minimi costi di gestione

I limiti principali sono dovuti al:

Trattamento della sola frazione solubile